## **Graphical Clone Checker Stage 2030**

**Team #3 201211341 김태현 201411259 고수창 200911411 이상규**

#### **Contents**

**2010. Revise Plan 2032. Refine Use Case Diagram 2031. Define Essential Use Case 2033. Define Domain Model 2034. Refine Glossary 2035. Define System Sequence Diagram 2036. Define Operation Contracts 2038. Refine System Test Case 2039. Analyze (2030) Traceability Analysis**

#### **2010. Revise Plan**

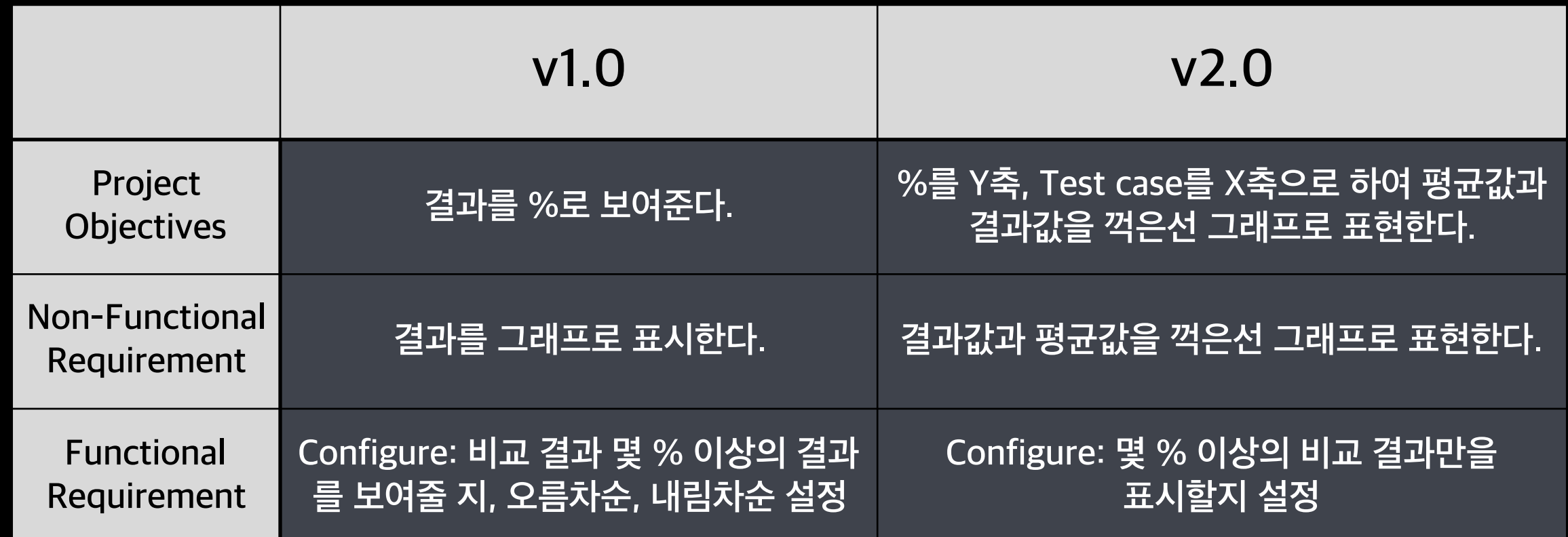

#### **2010. Revise Plan**

#### **v 1.0 v 2.0**

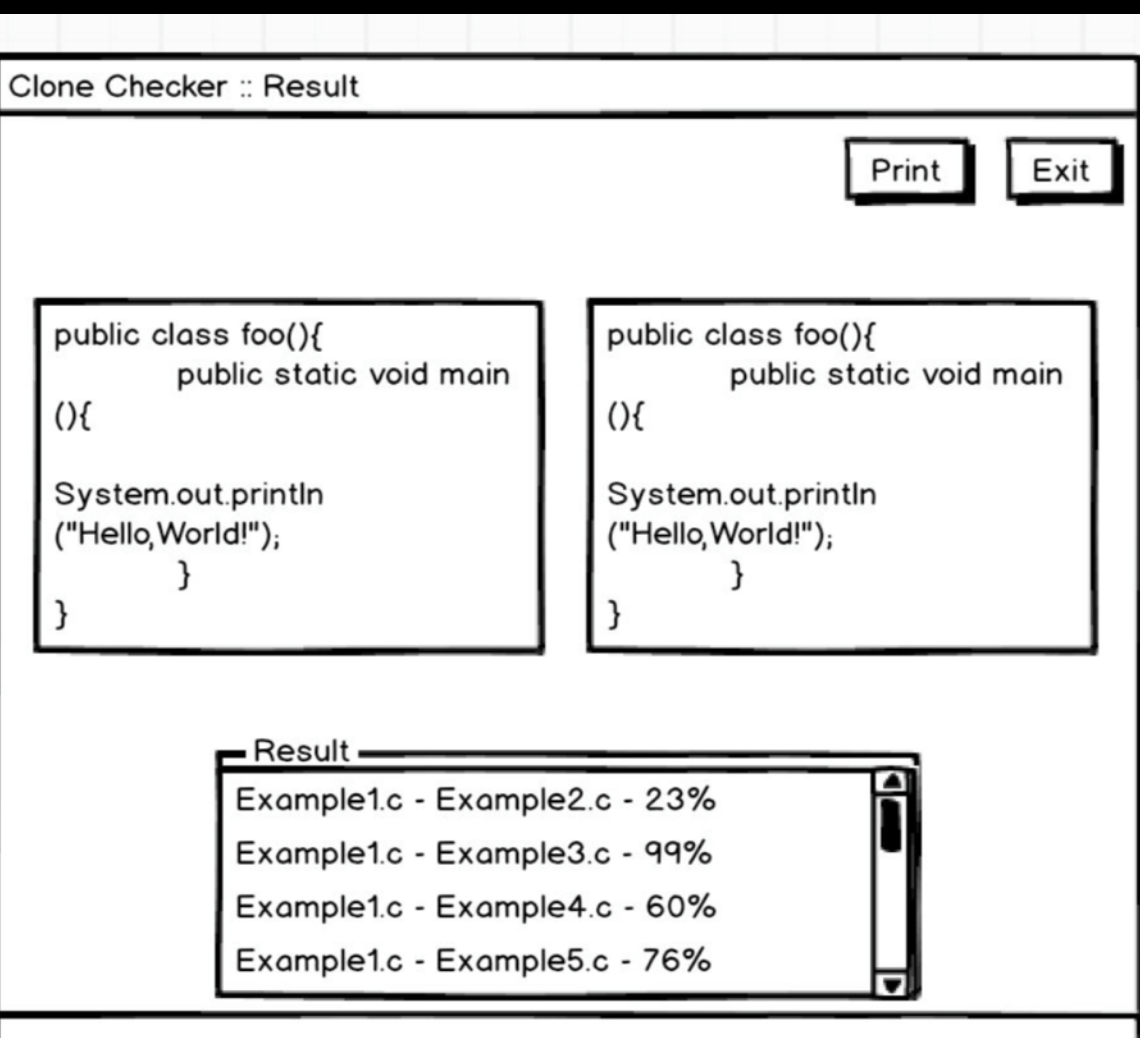

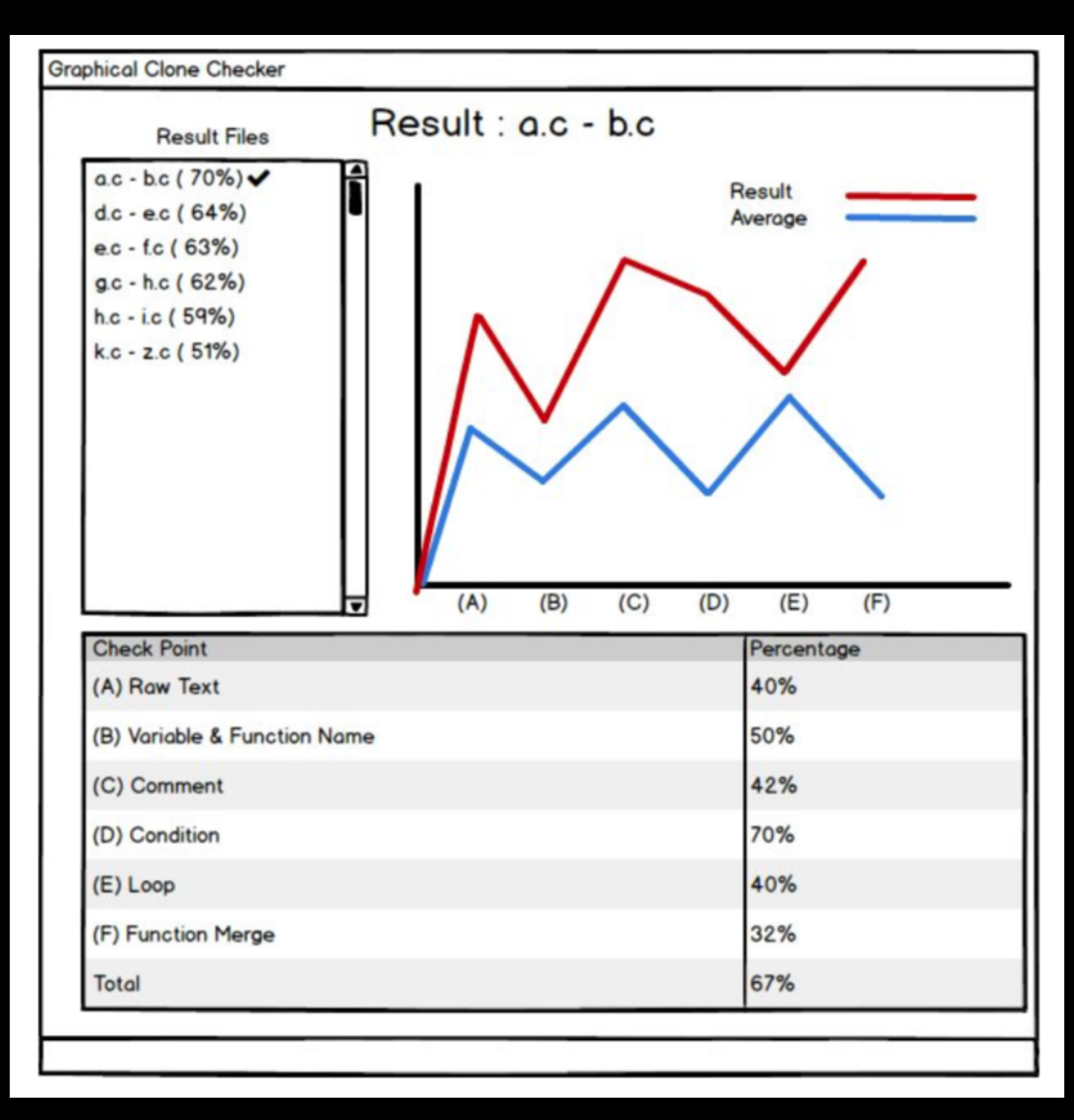

#### **2032. Refine Use Case Diagram**

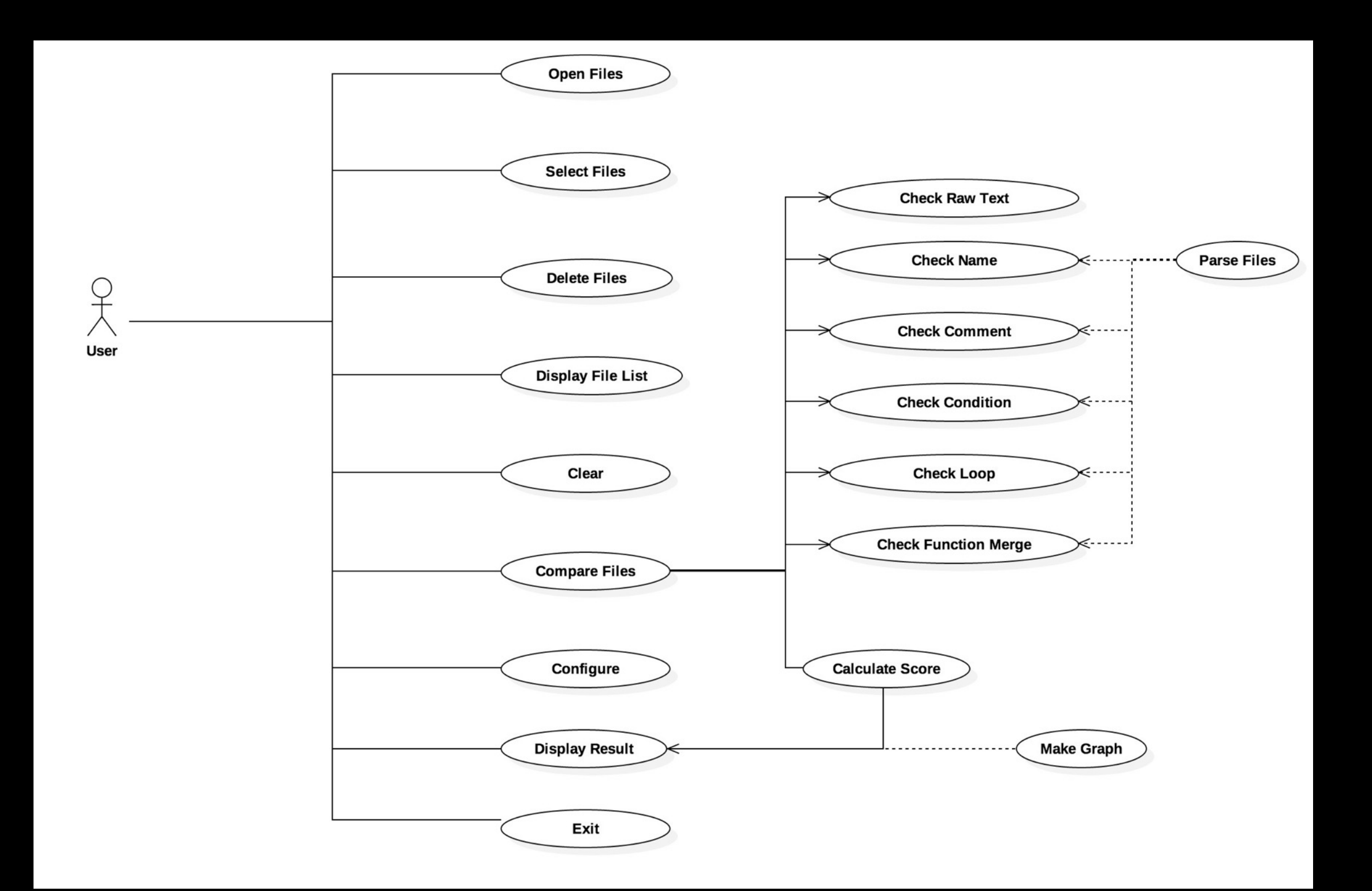

#### **1. Open Files**

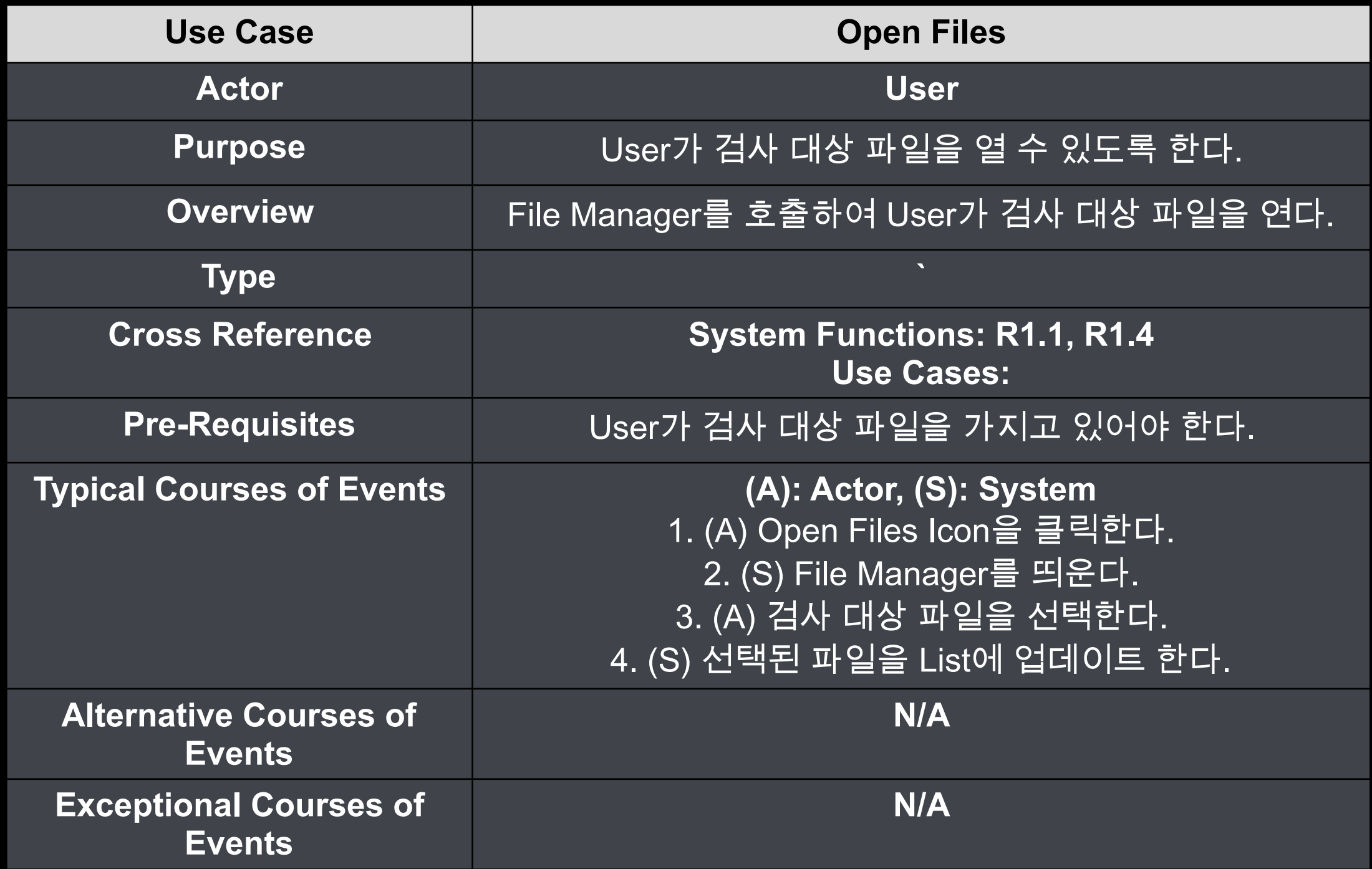

#### **2. Select Files**

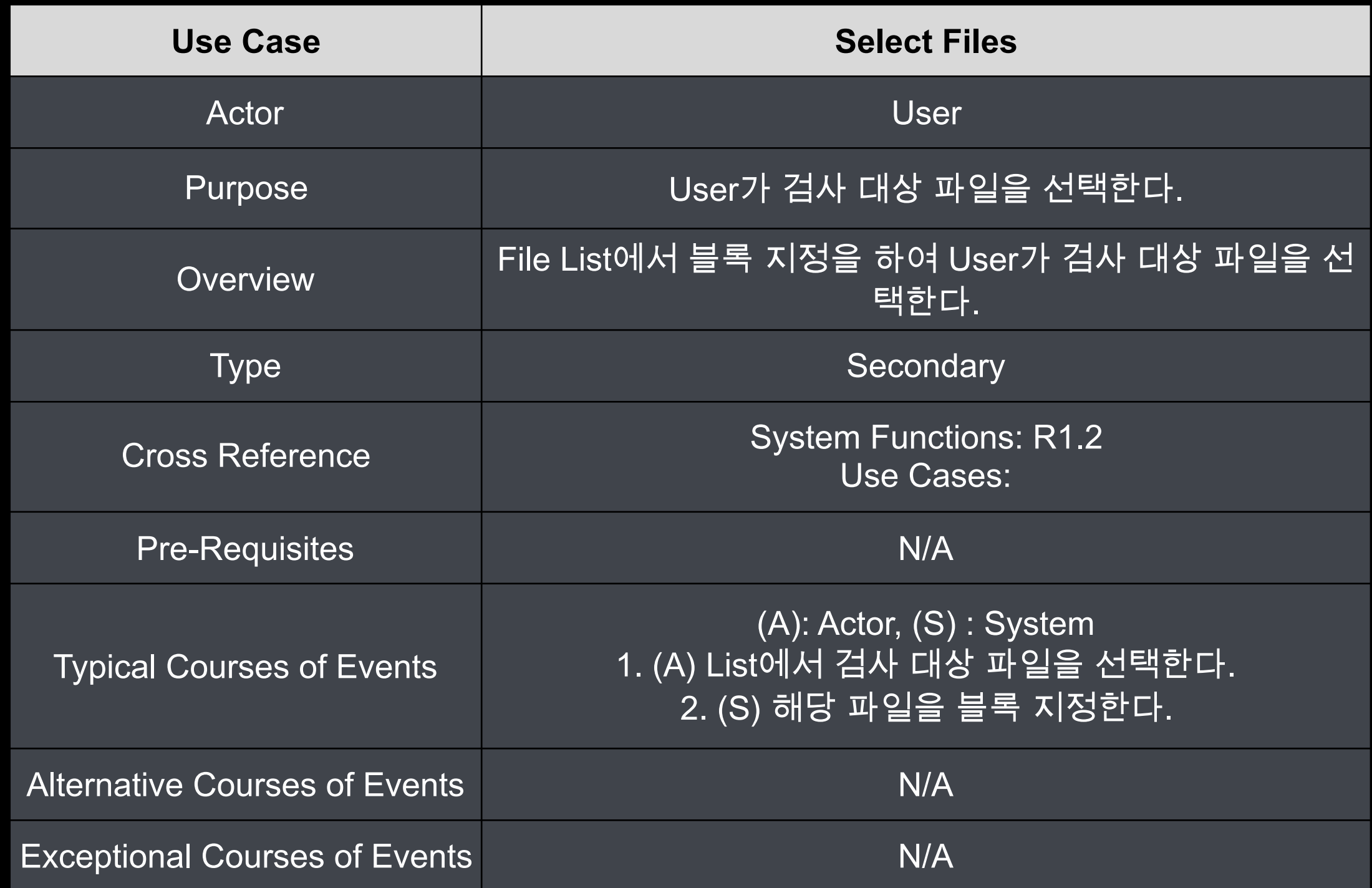

#### **3. Delete Files**

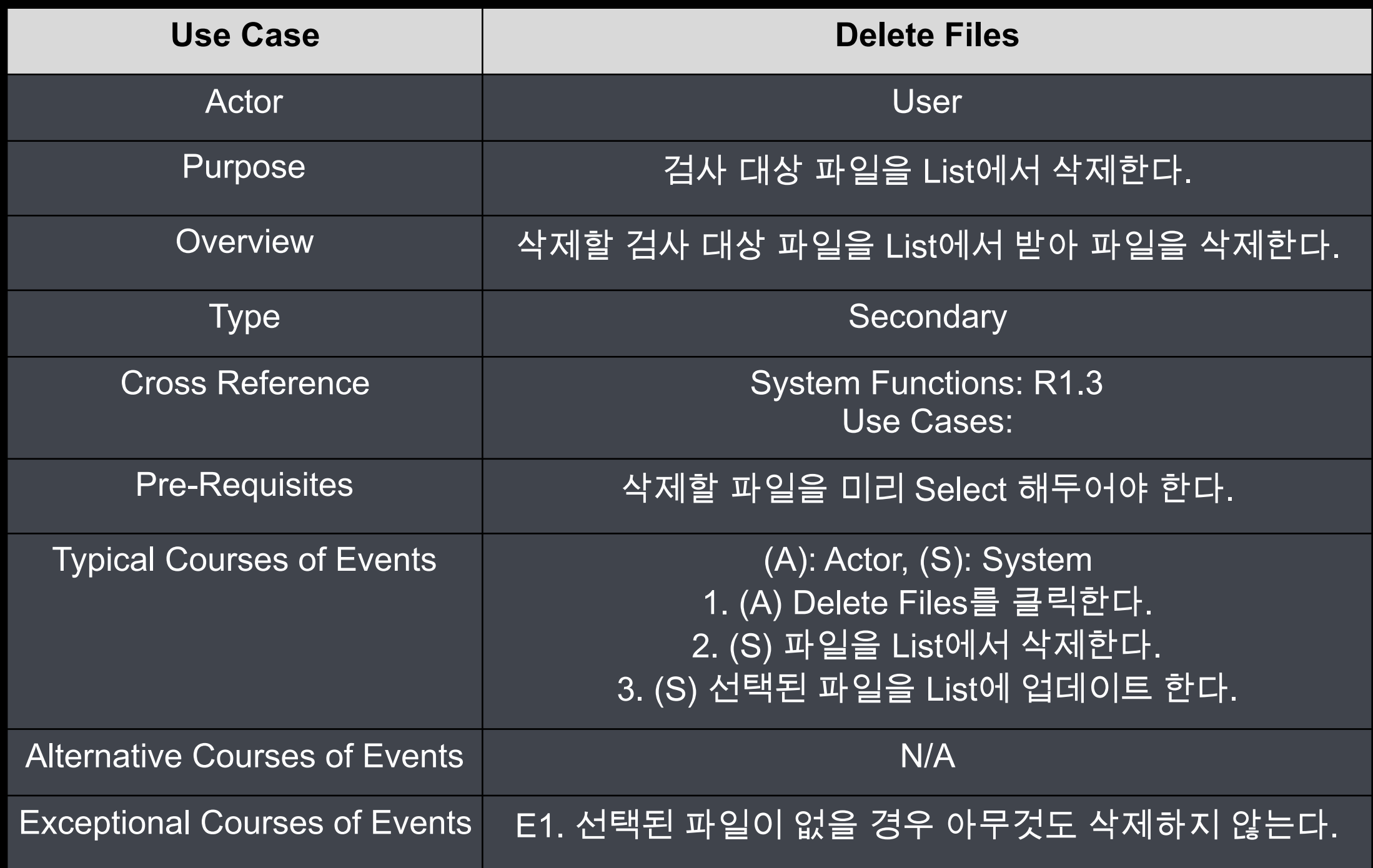

#### **4. Display File List**

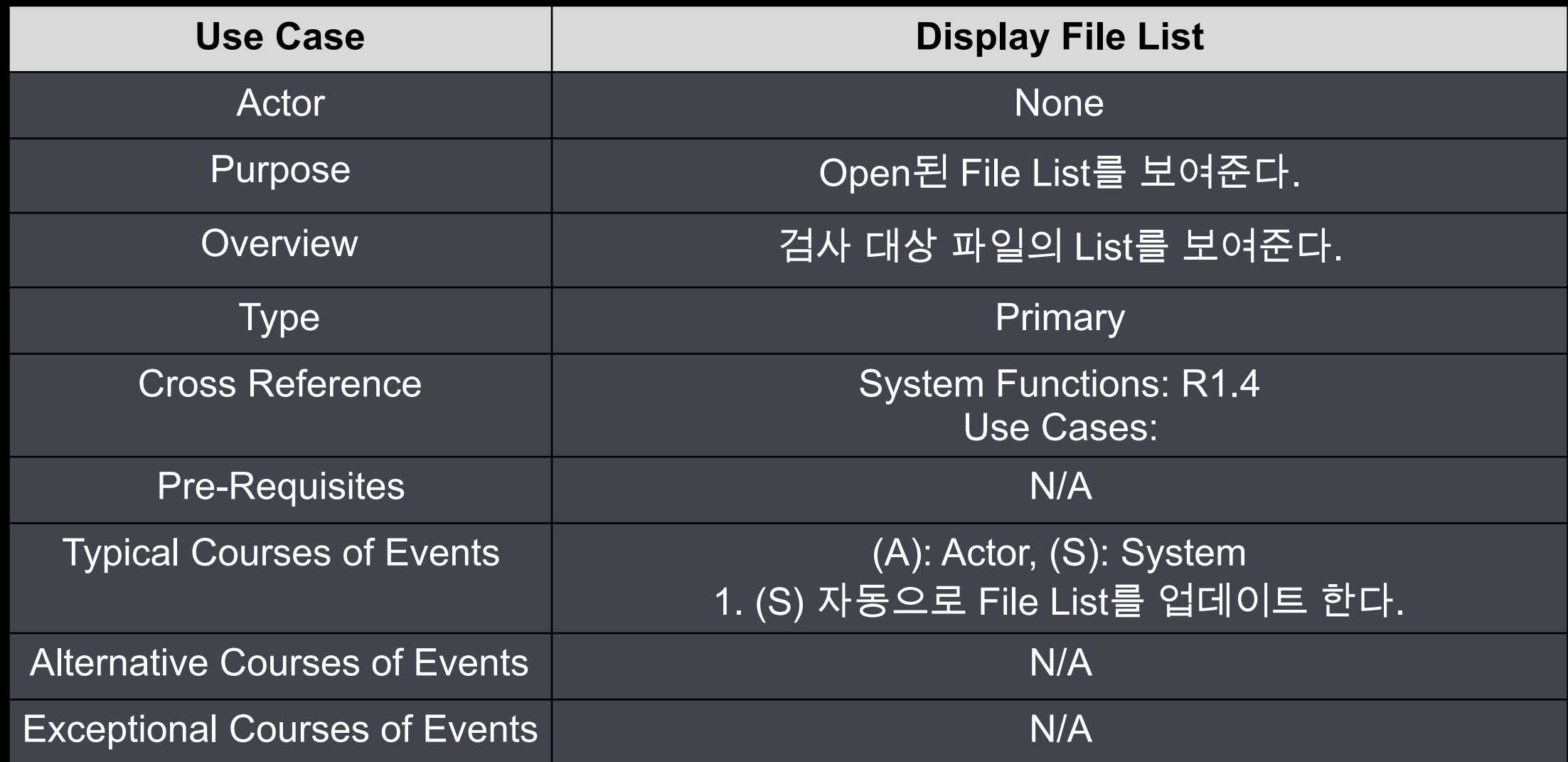

#### **5. Clear**

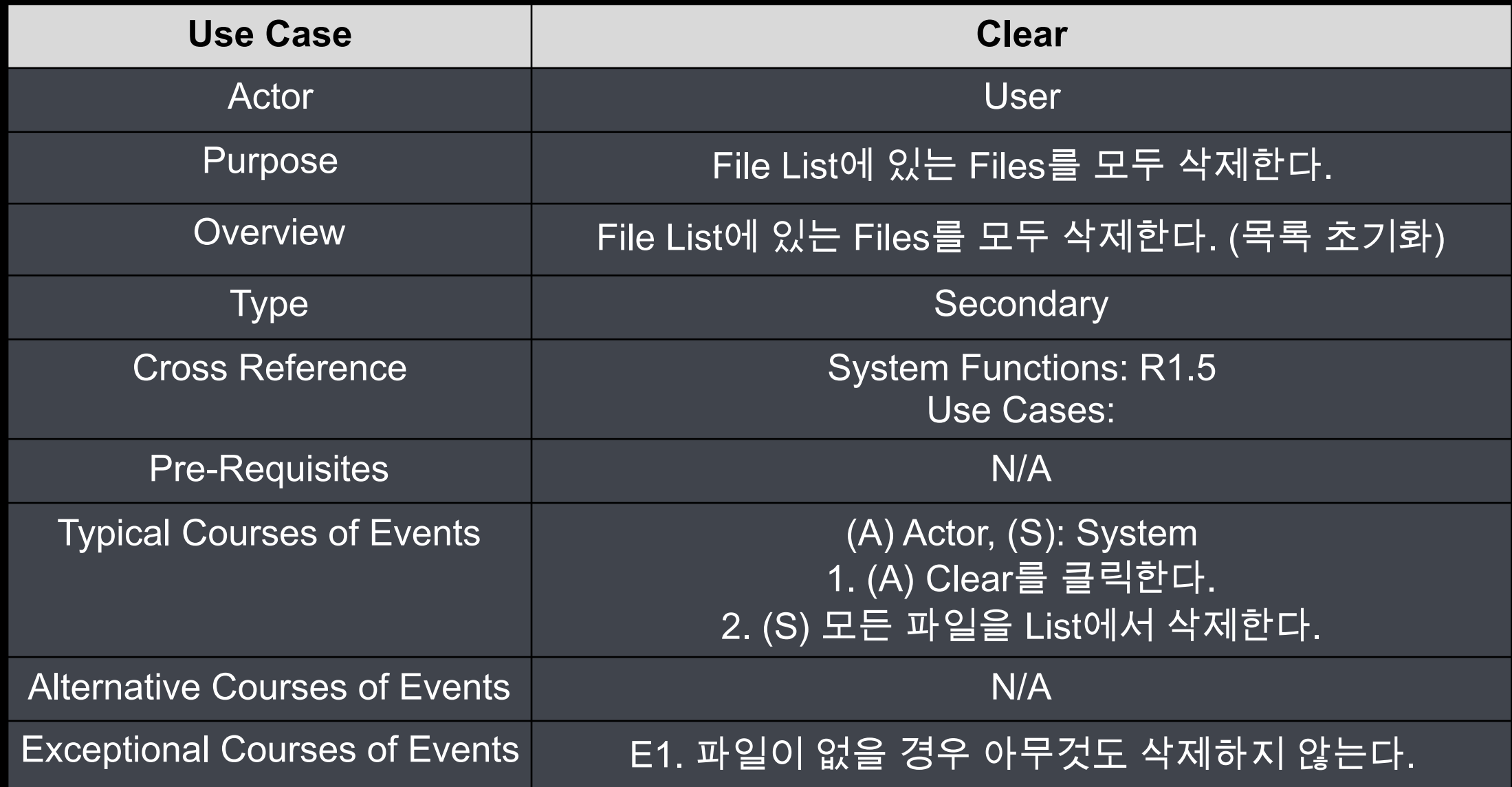

#### **6. Configure**

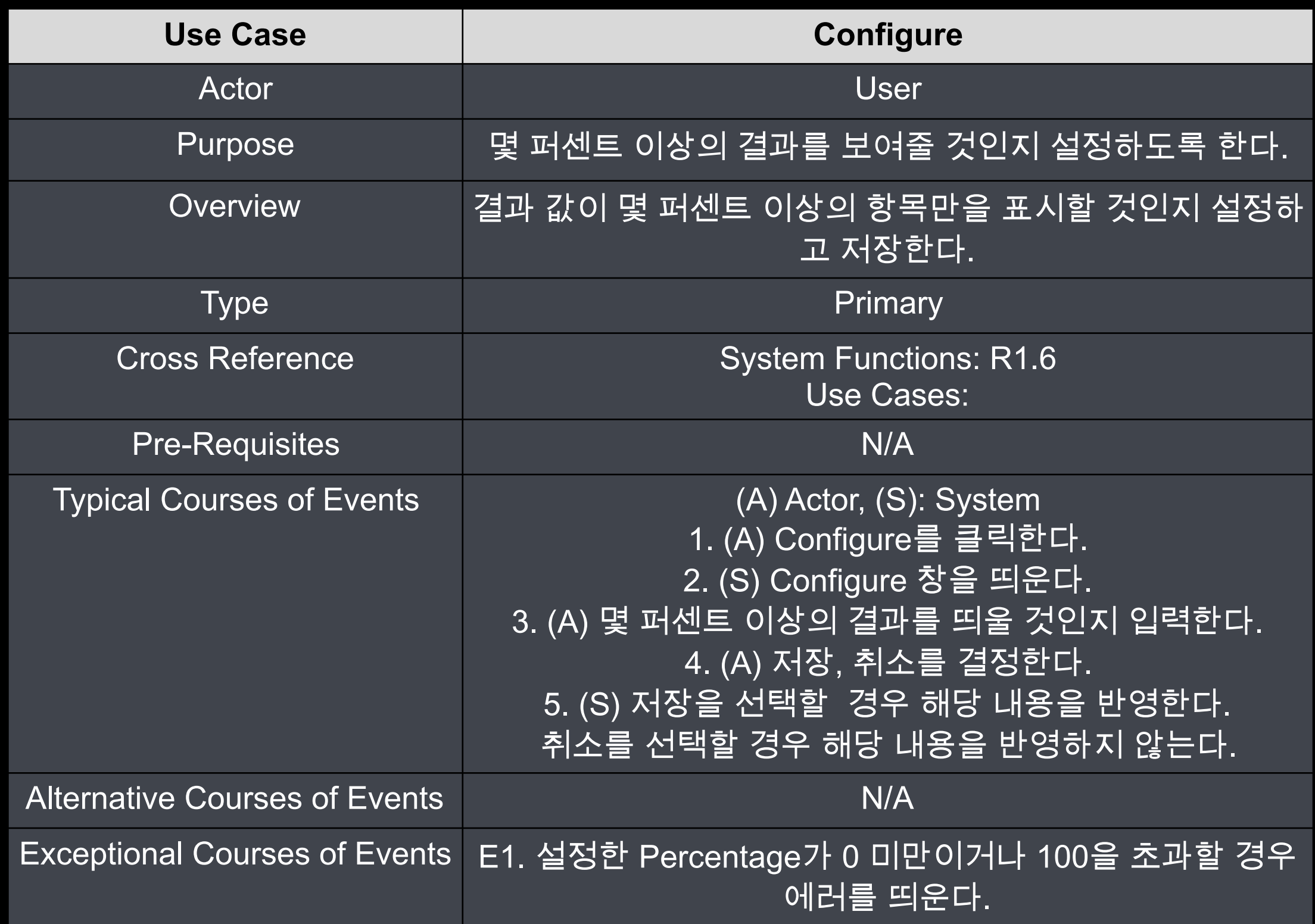

#### **7. Compare Files**

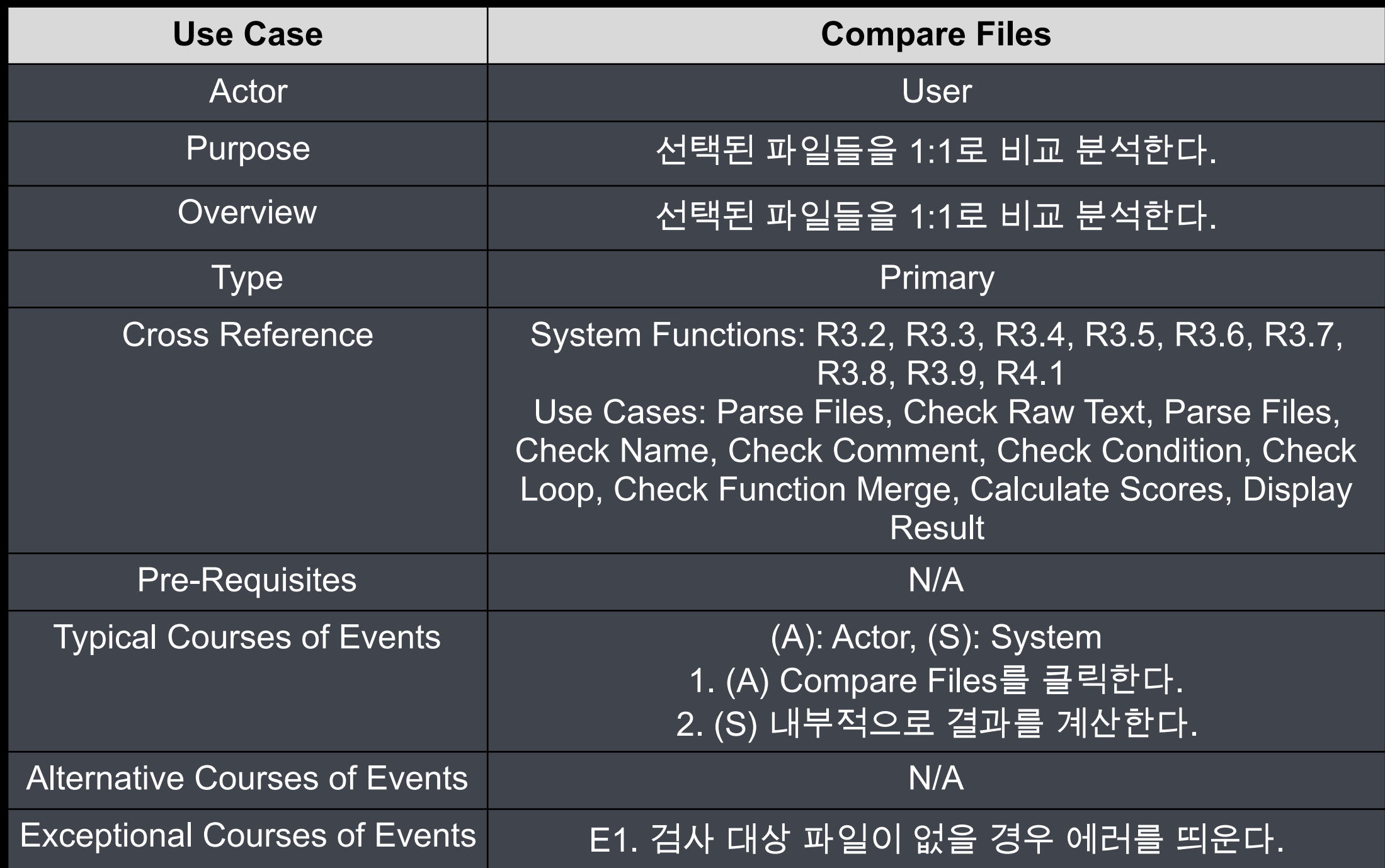

#### **8. Check Raw Text**

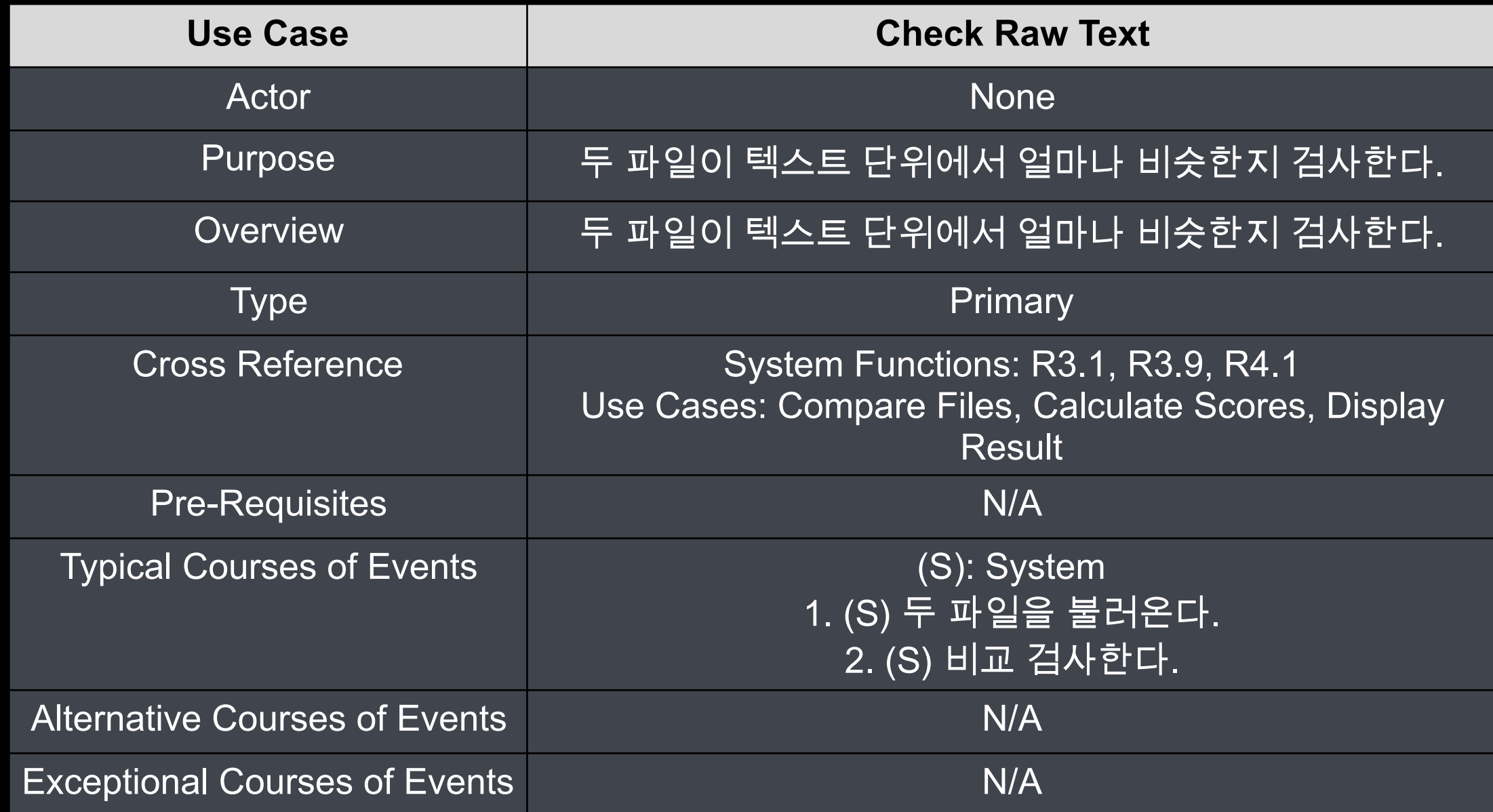

#### **9. Parse Files**

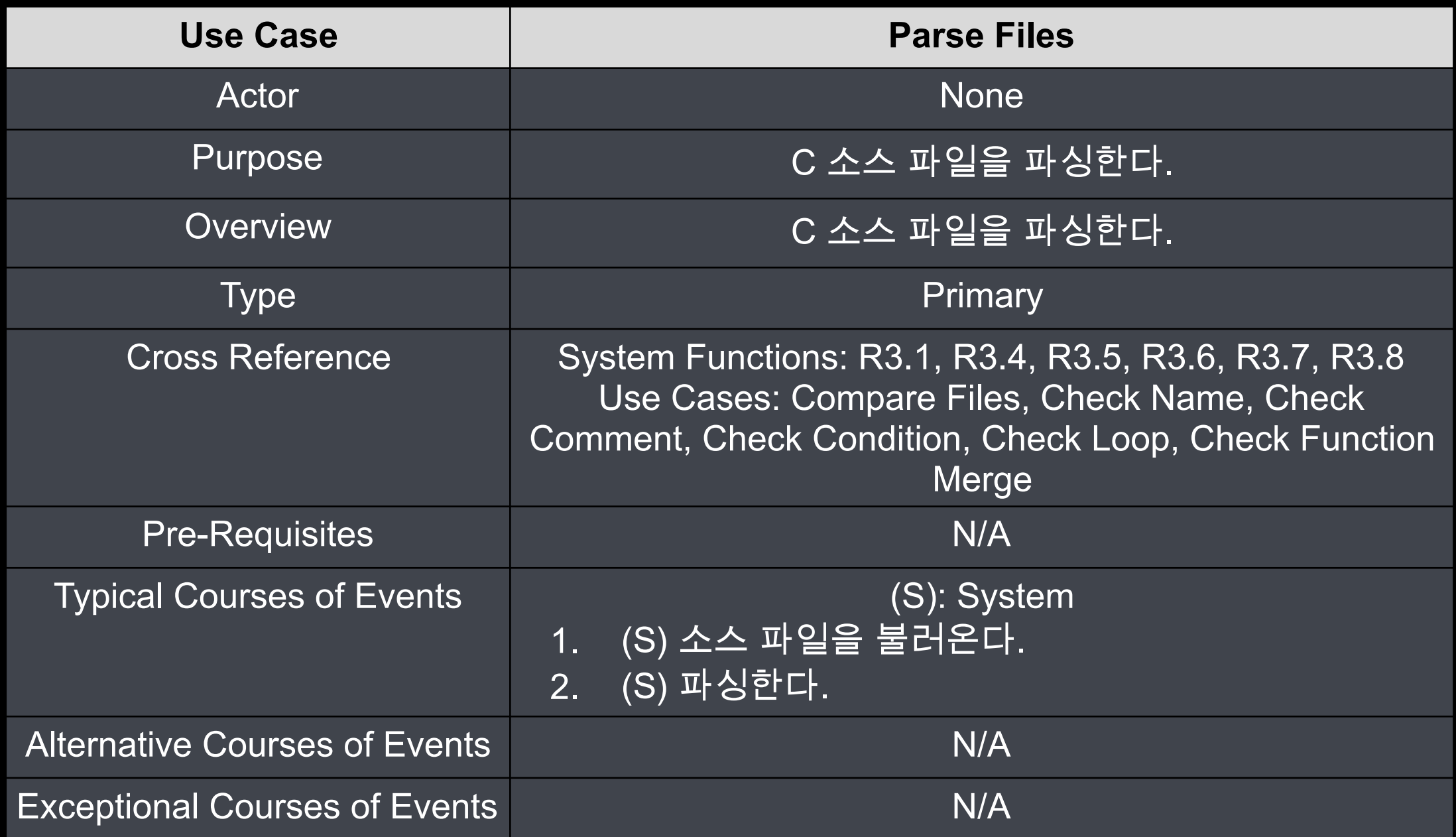

#### **10. Check Name**

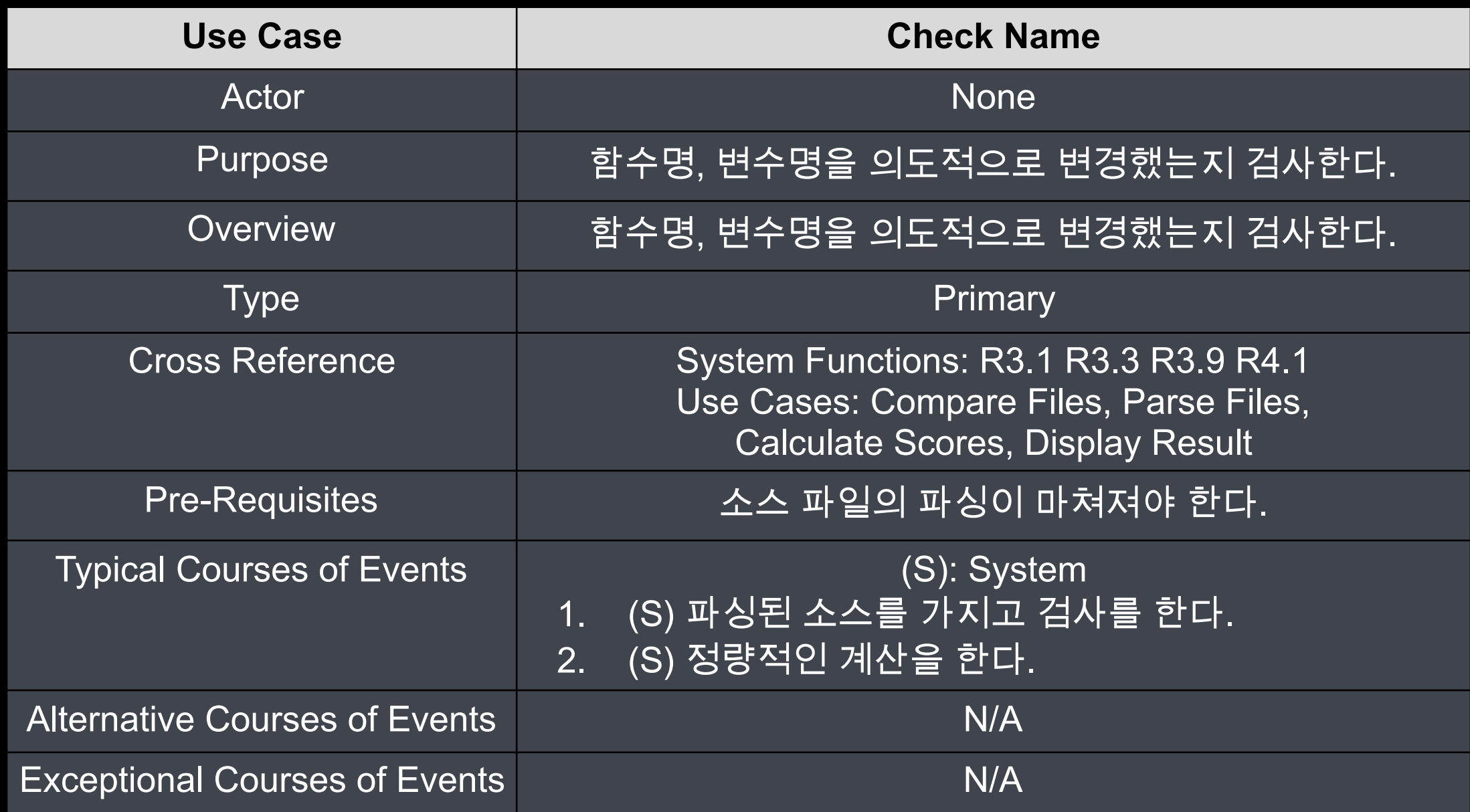

#### **11. Check Comment**

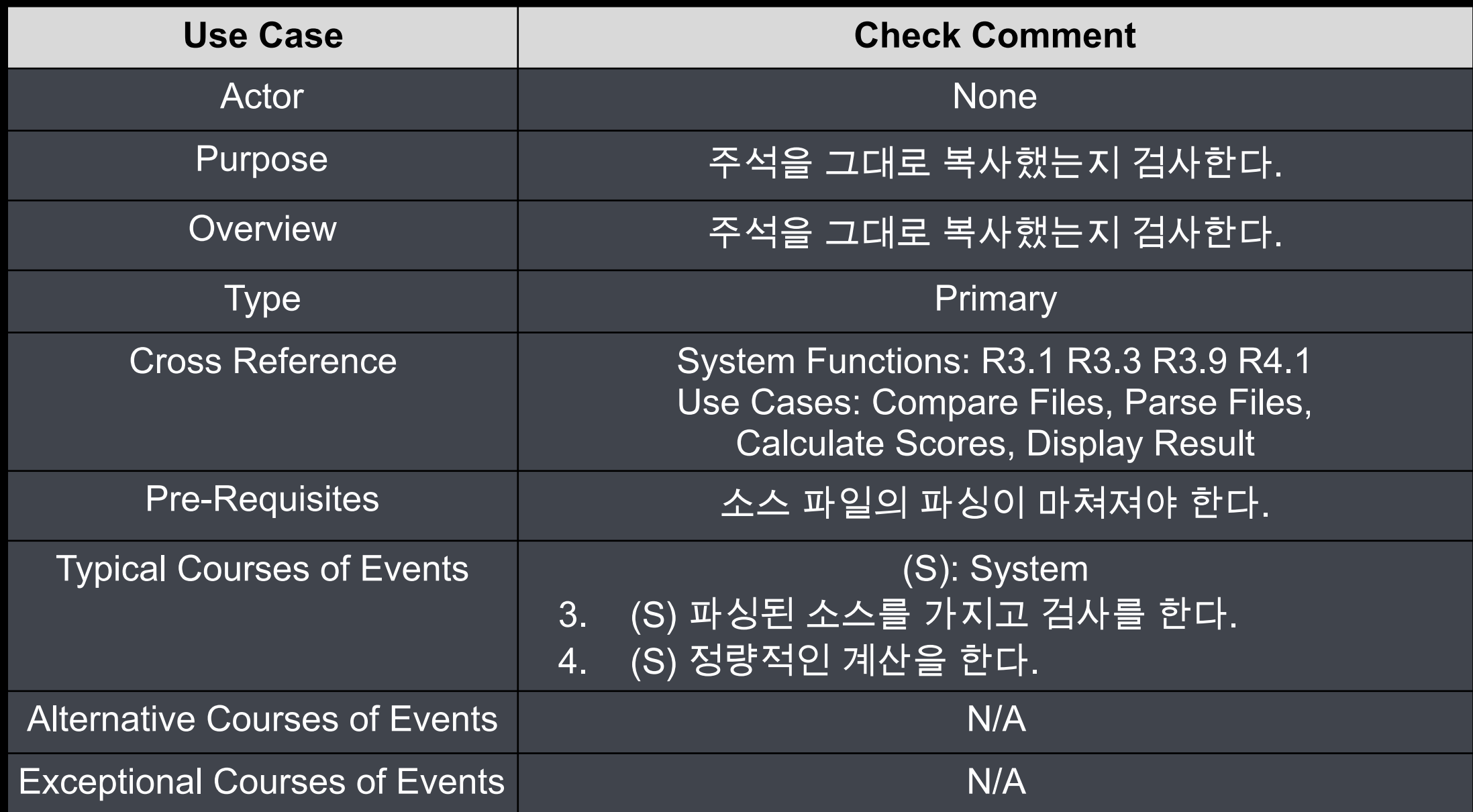

#### **12. Check Condition**

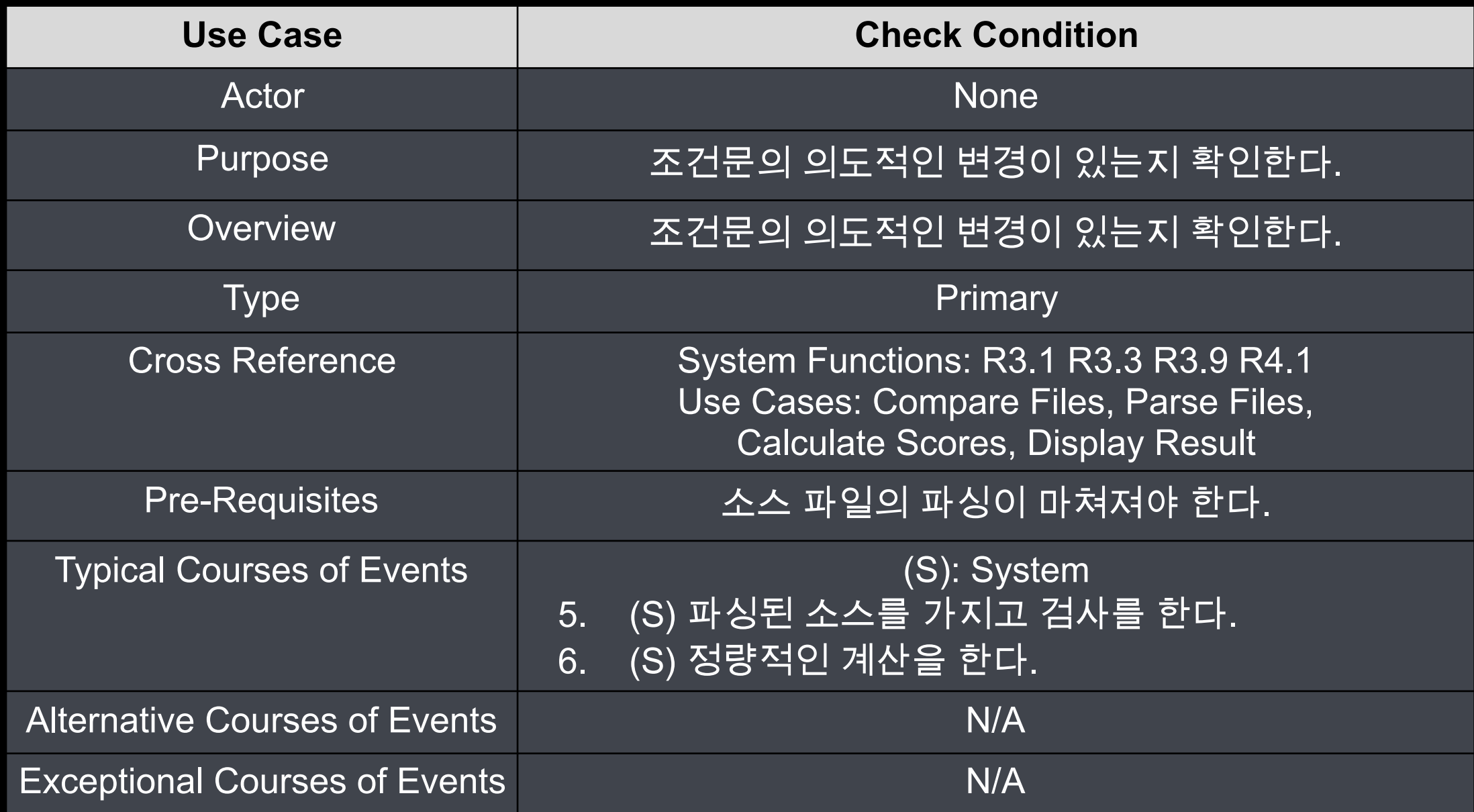

#### **13. Check Loop**

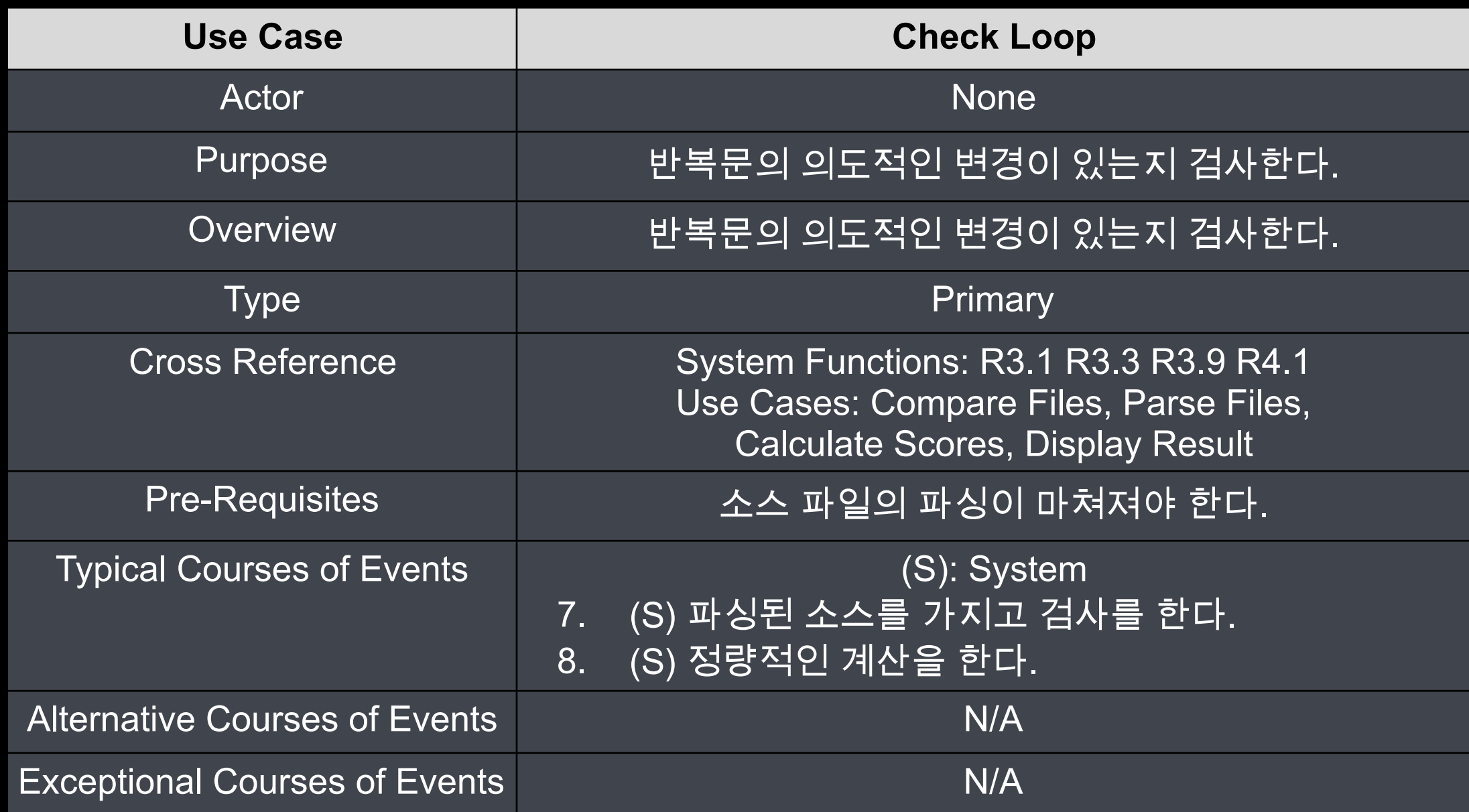

#### **14. Check Function Merge**

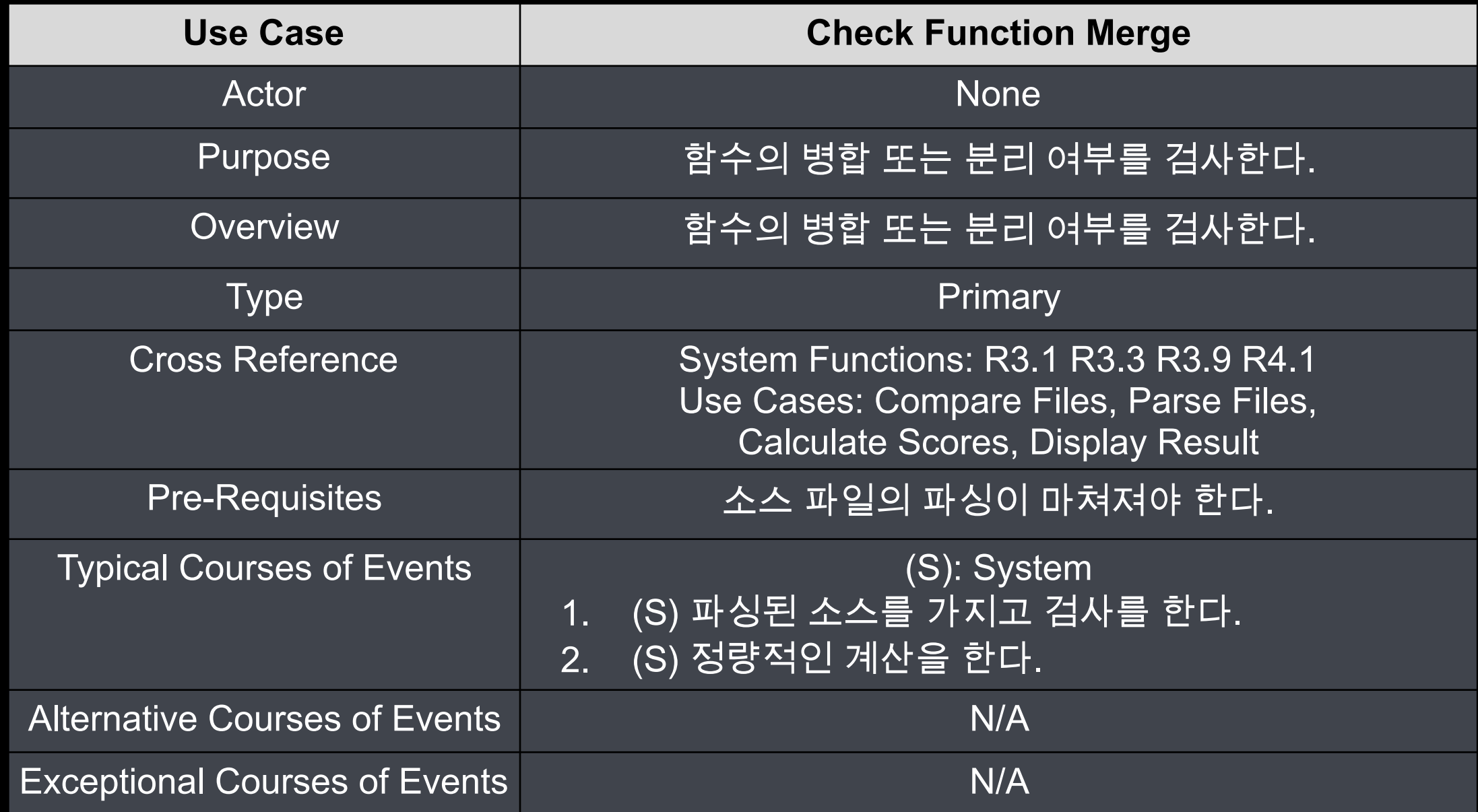

#### **15. Calculate Scores**

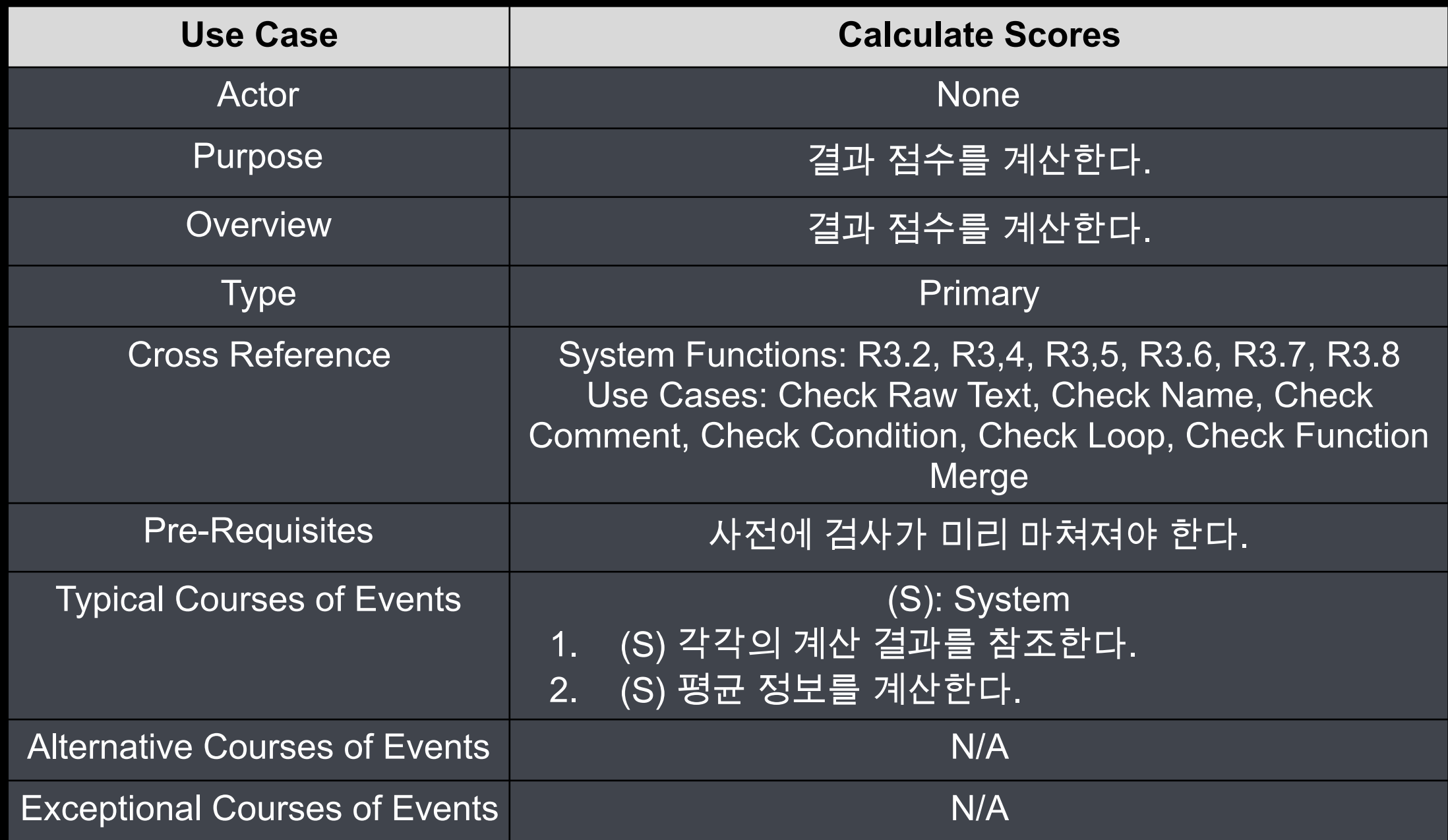

#### **16. Display Result**

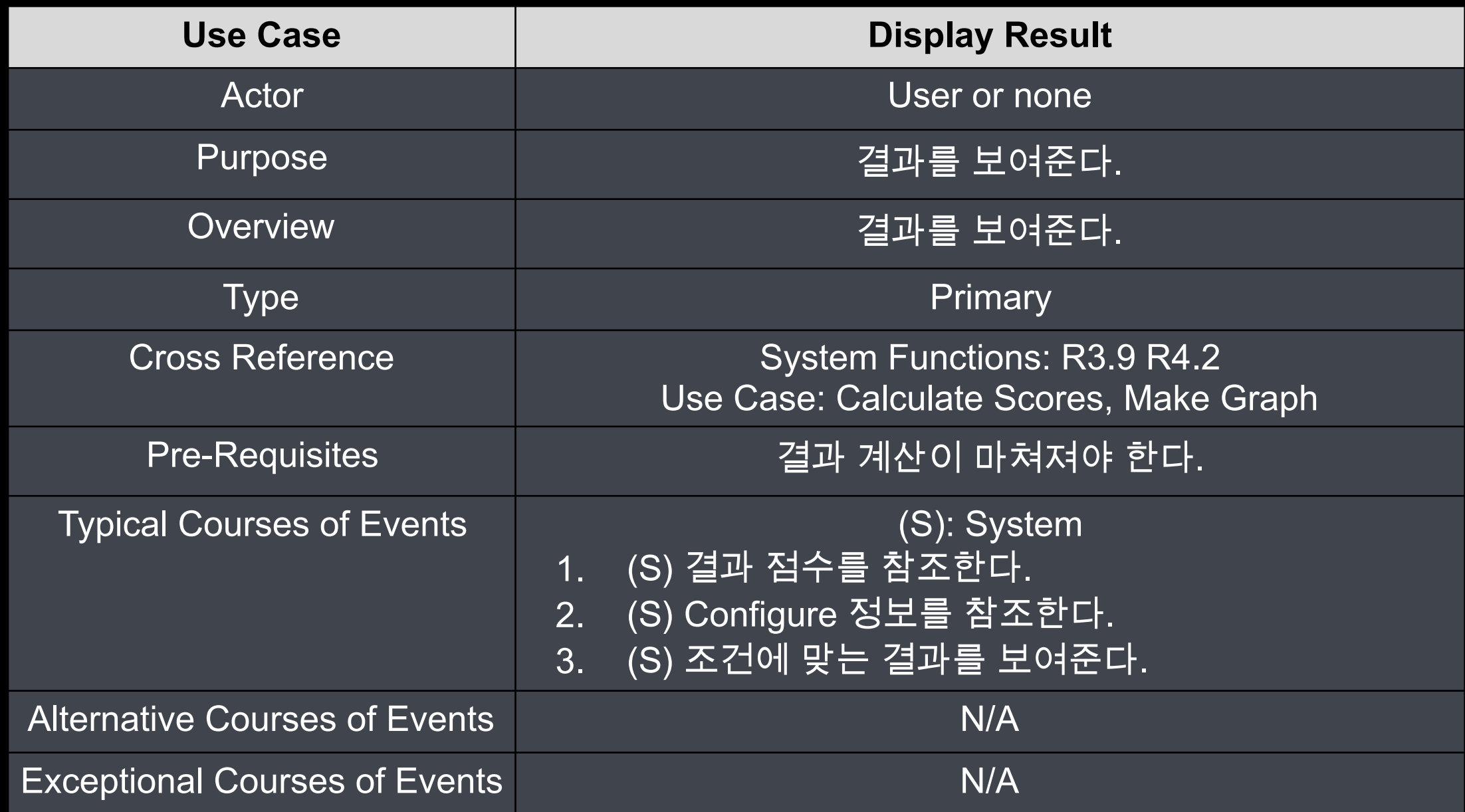

#### **17. Make Graph**

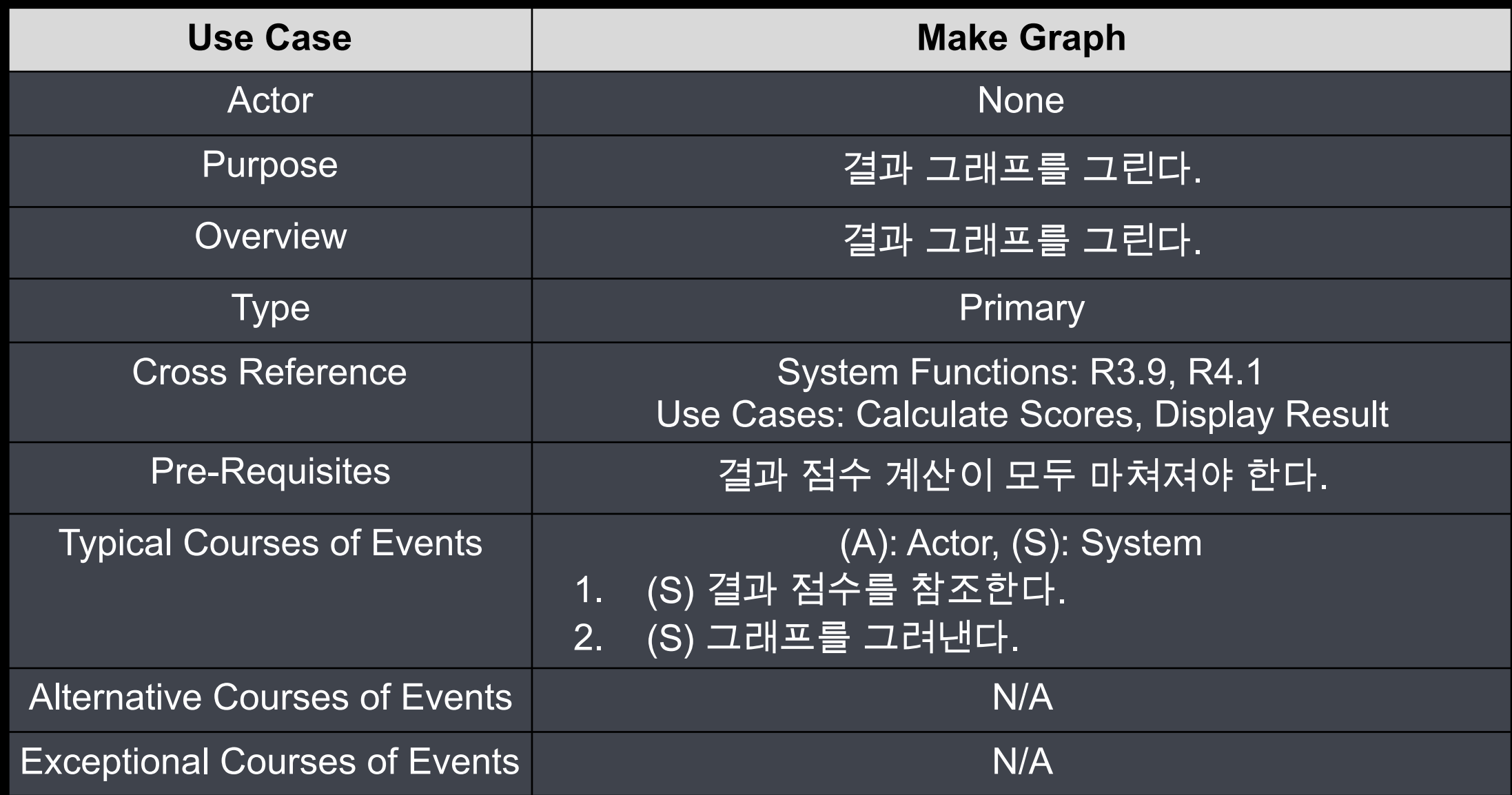

#### **18. Exit**

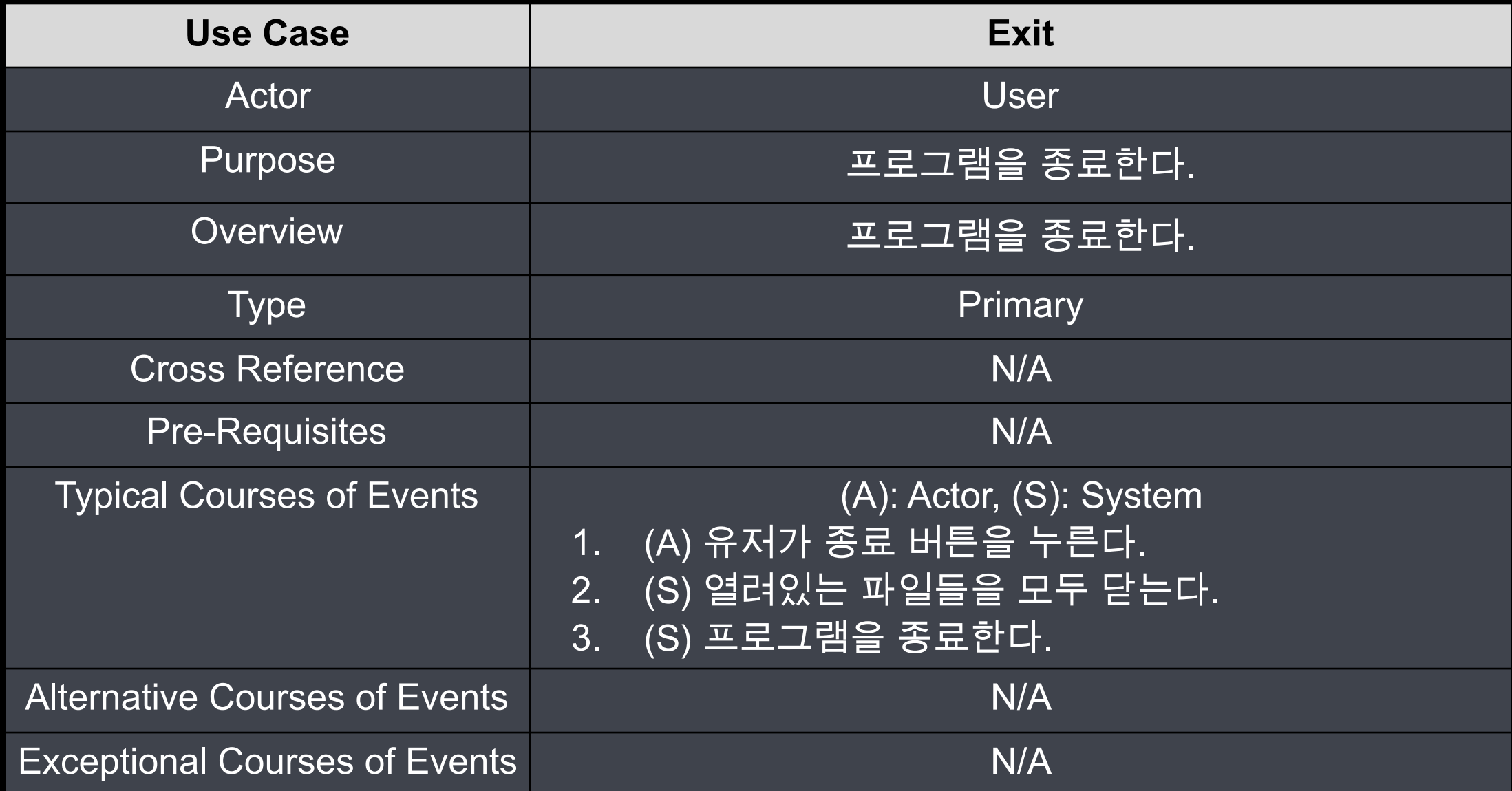

#### **2033. Define Domain Model**

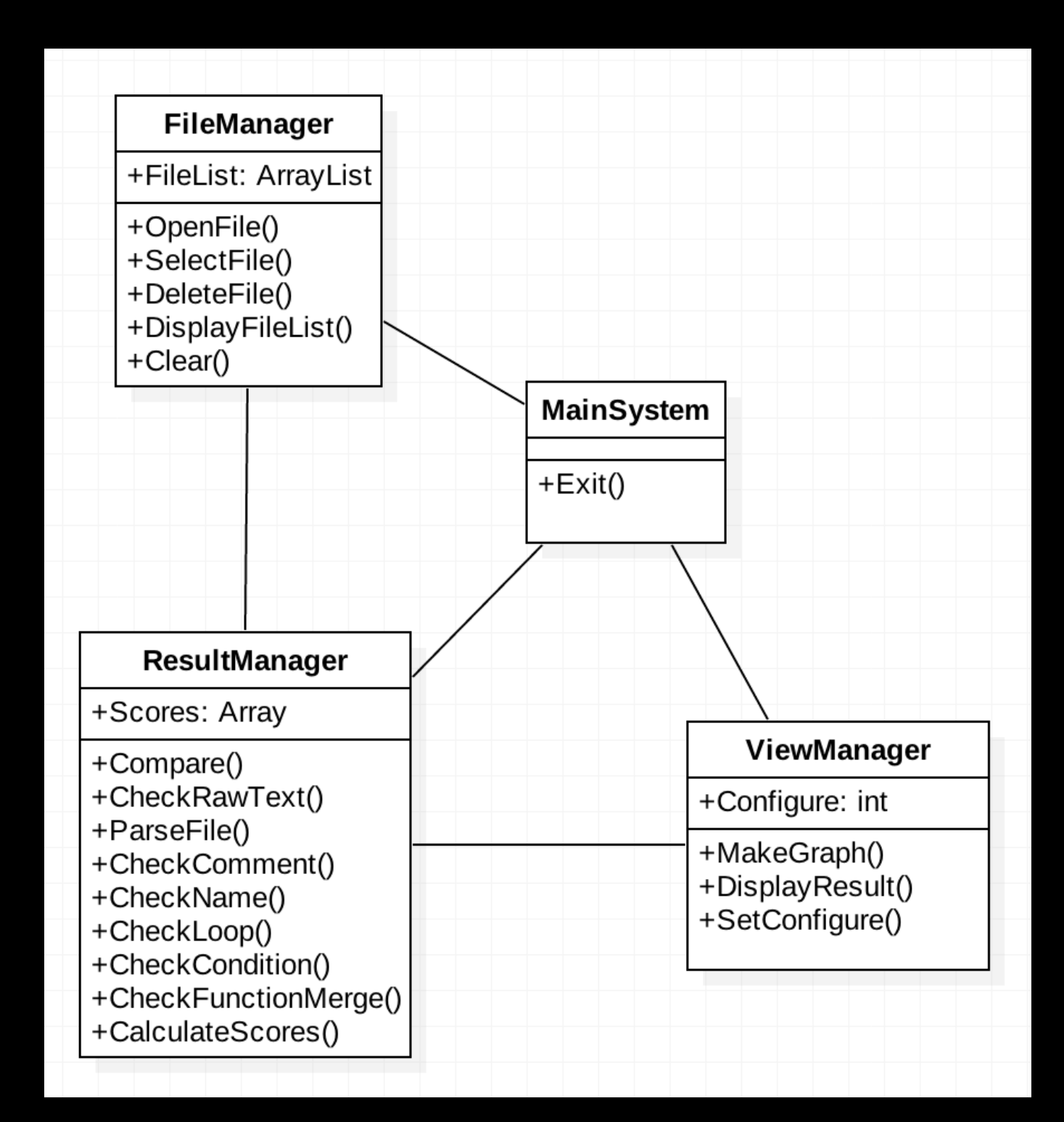

### **2034. Refine Glossary**

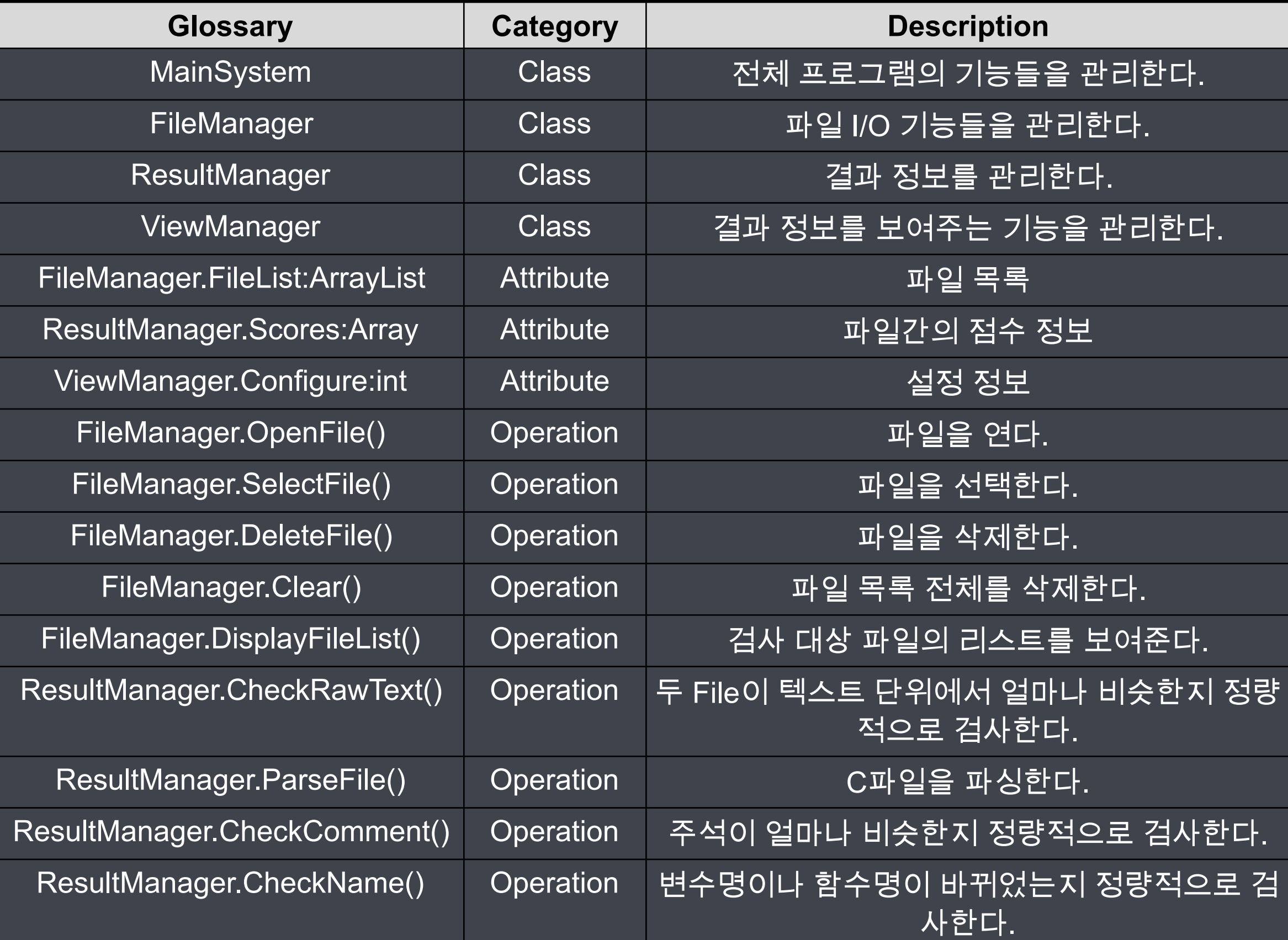

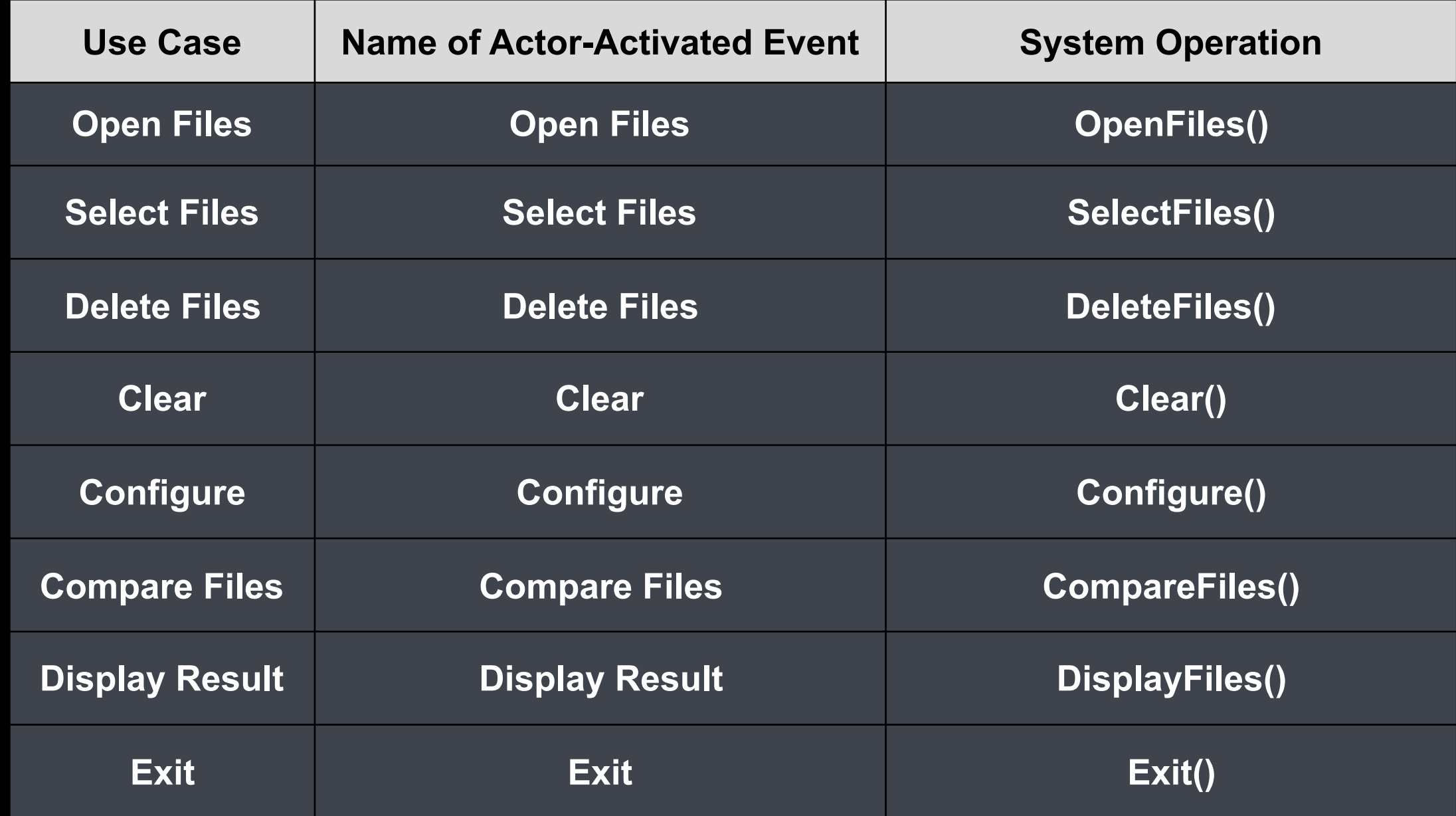

#### **1. Open Files**

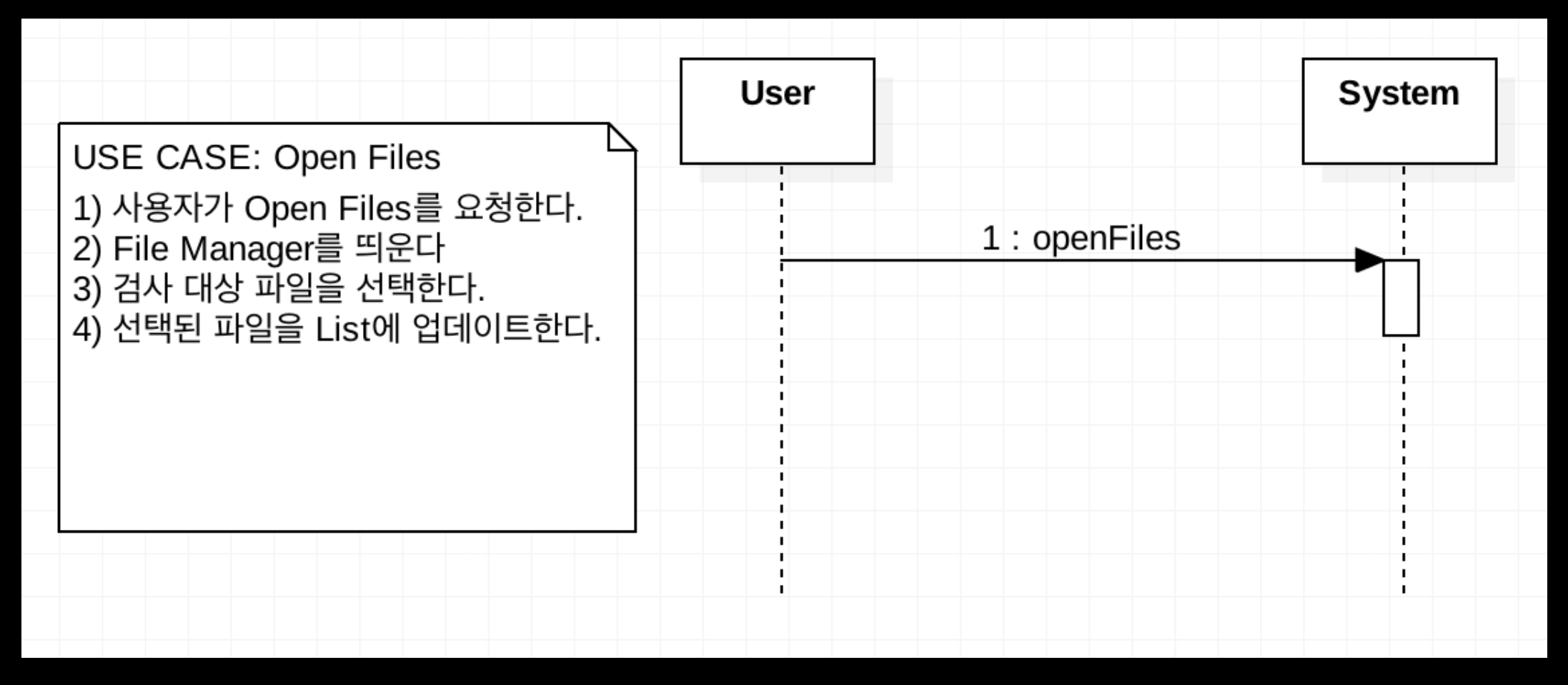

#### **2. Select Files**

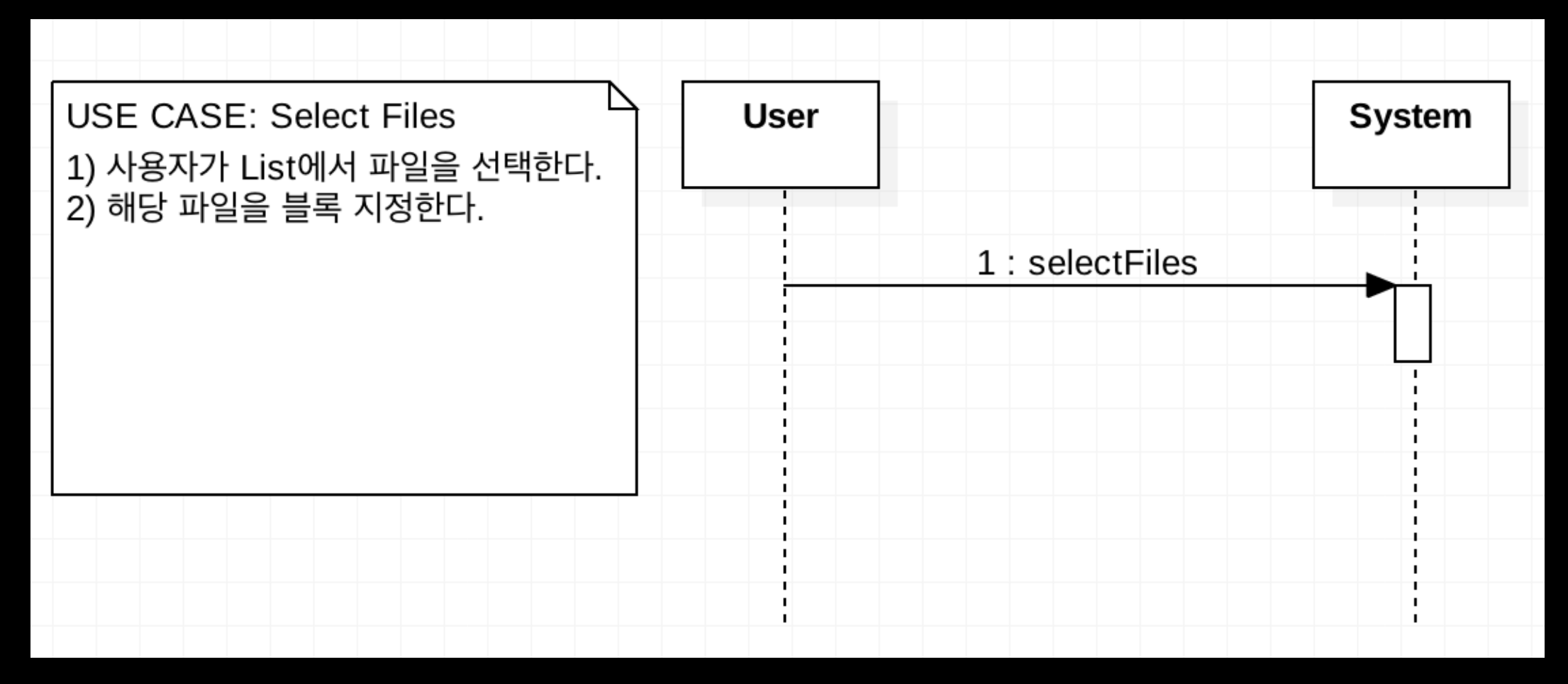

#### **3. Delete Files**

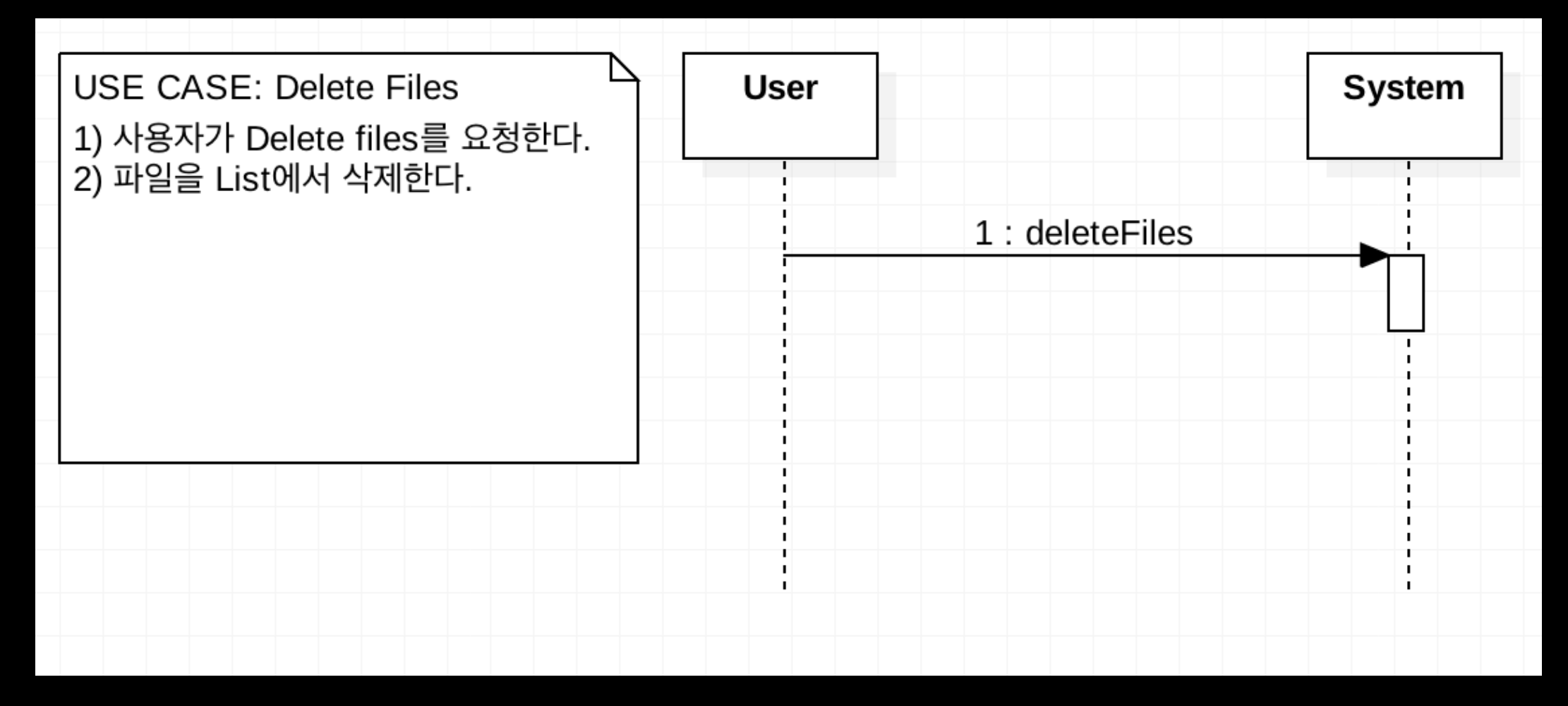

#### **4. Clear**

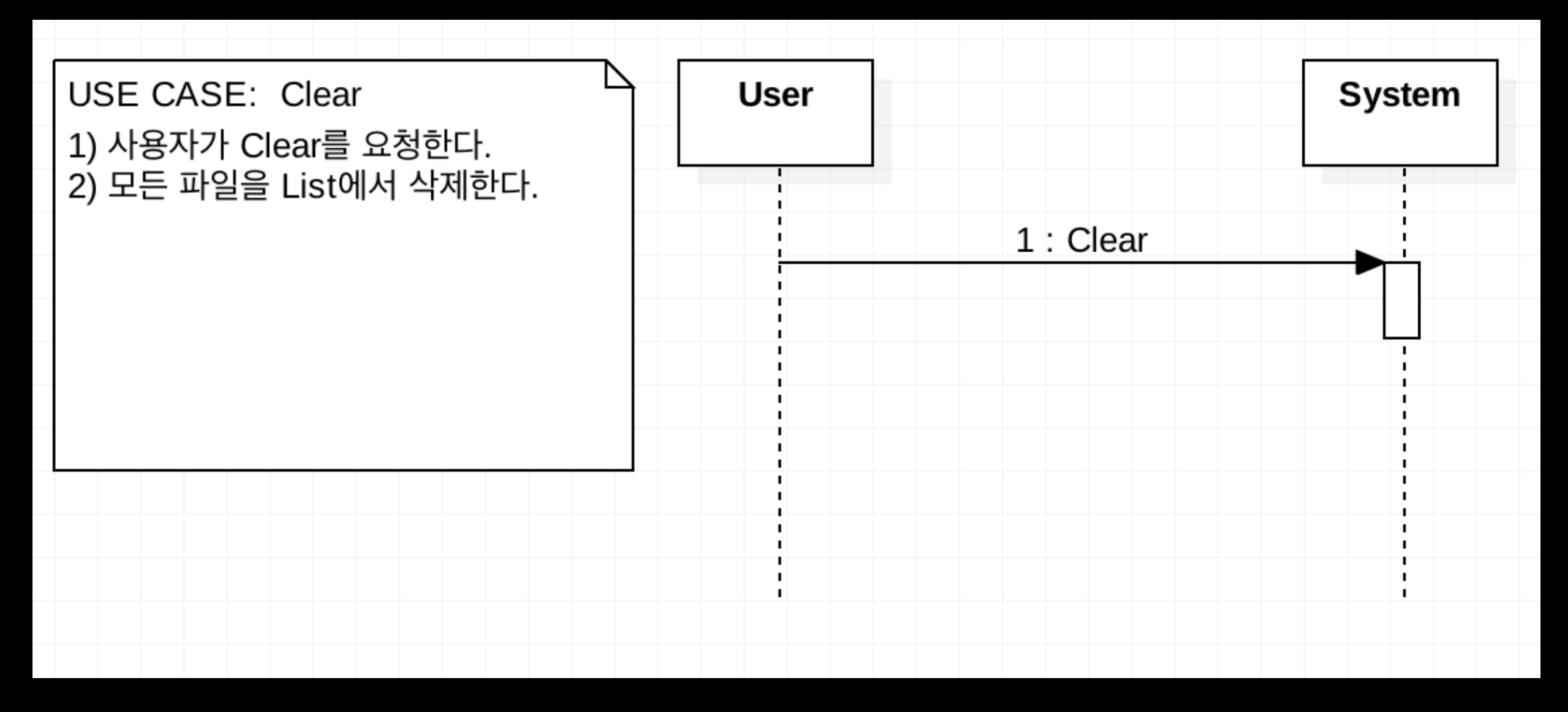

#### **5. Configure**

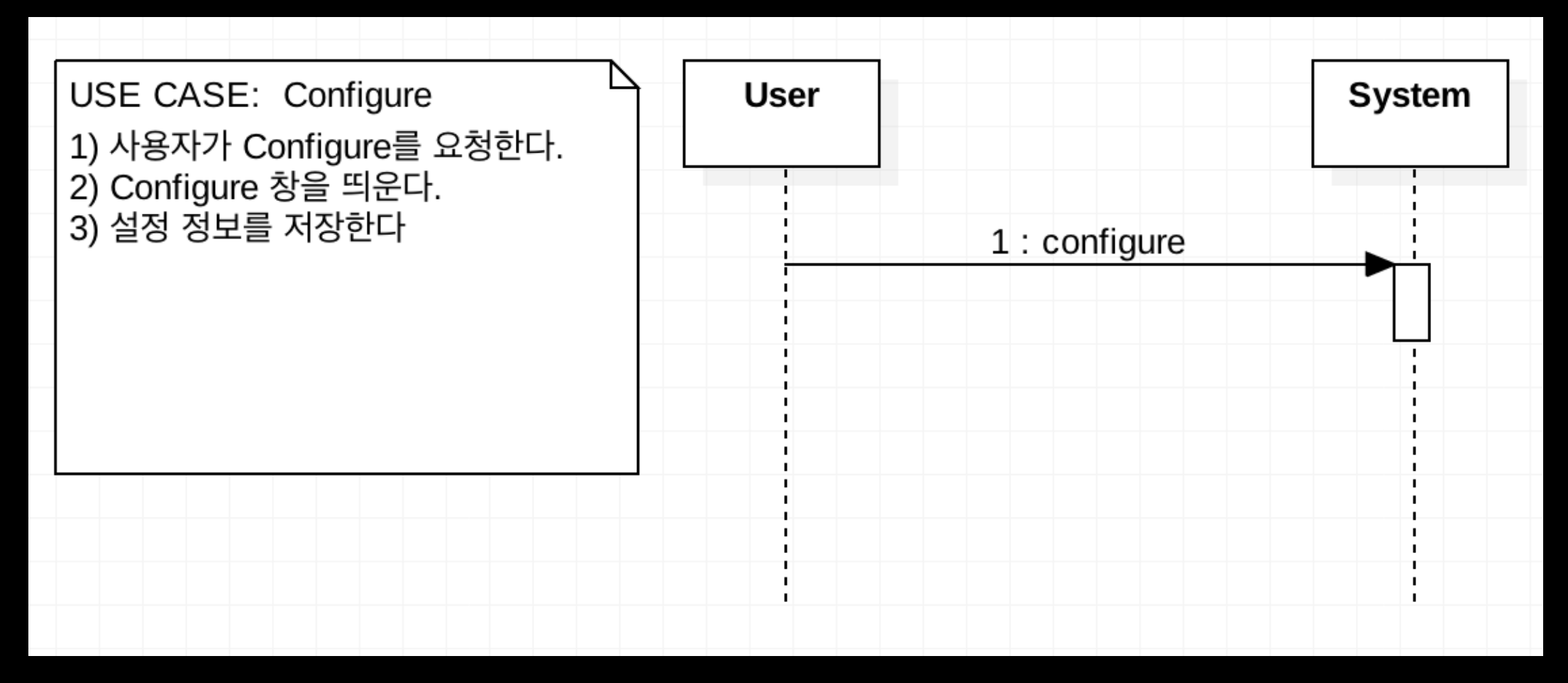

#### **6. Compare Files**

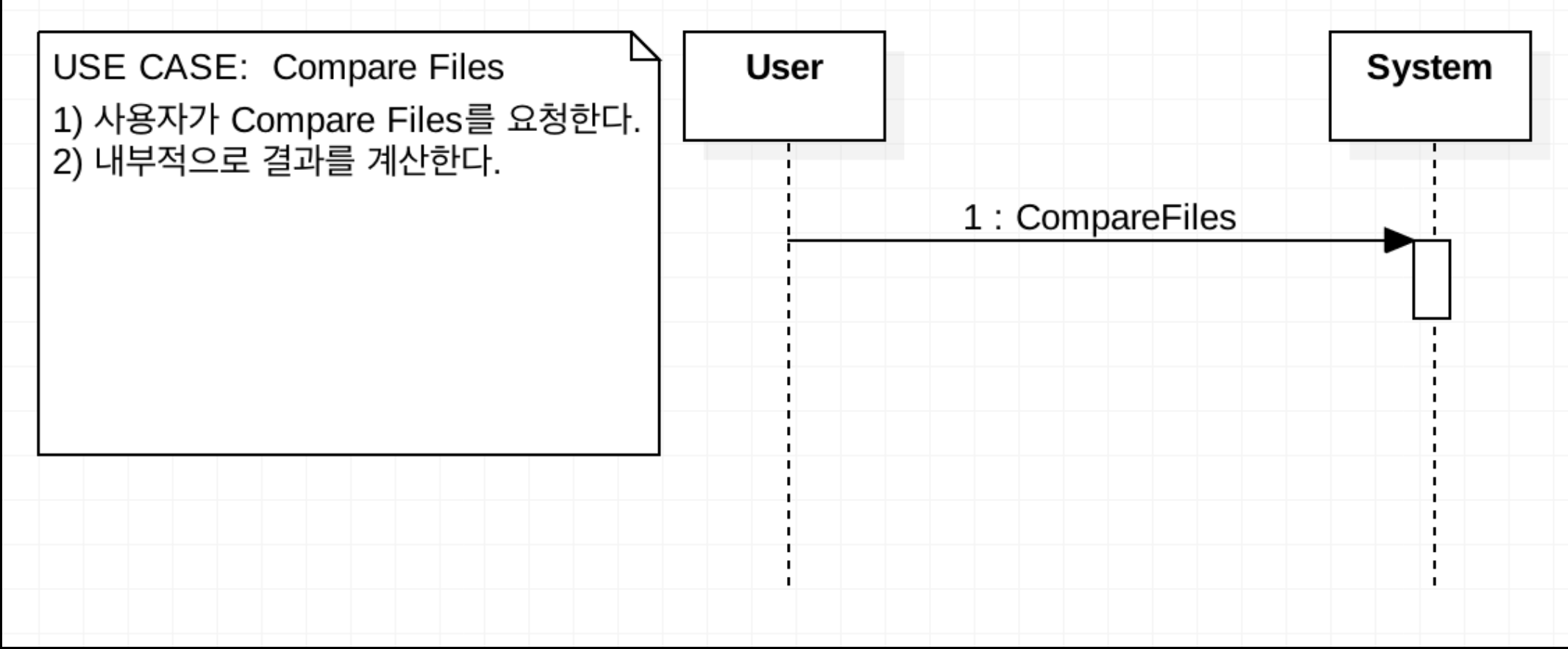

#### **7. Display Result**

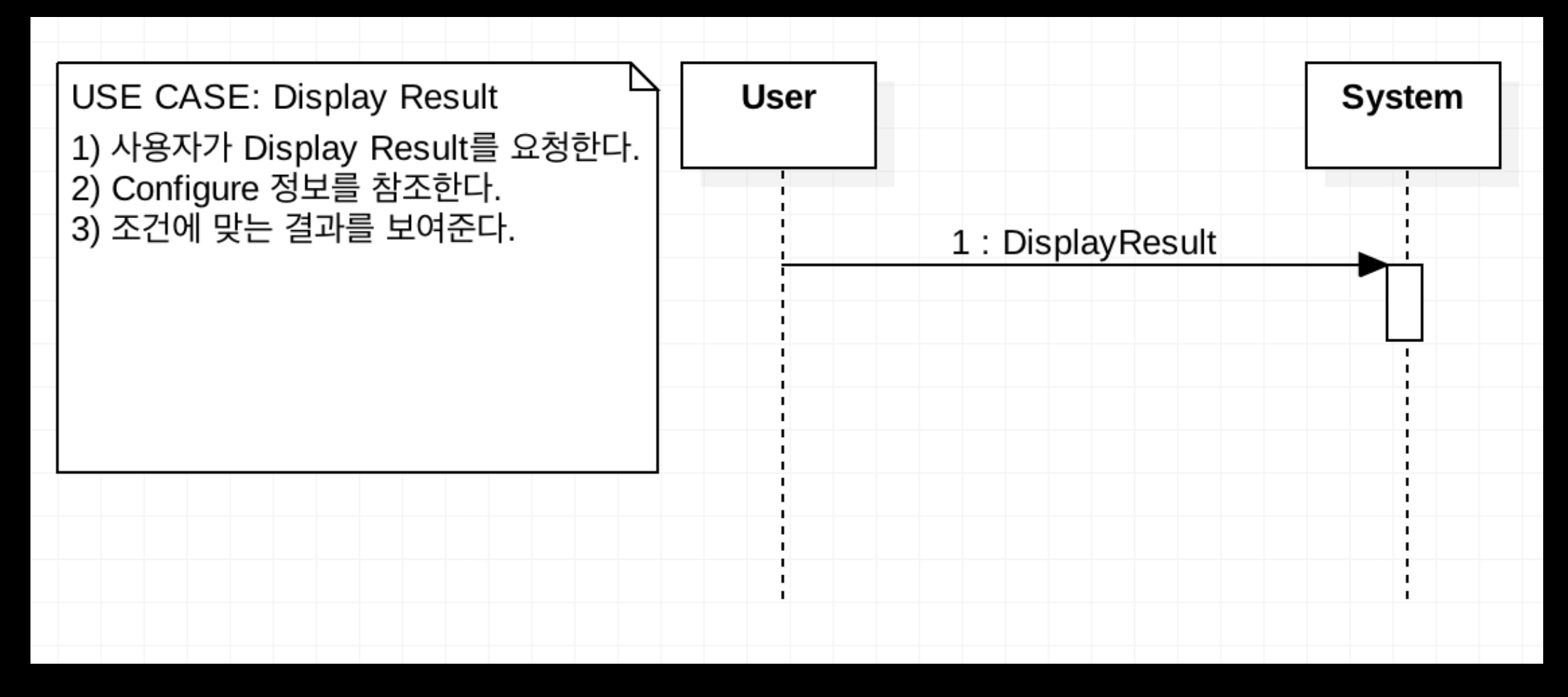

#### **8. Exit**

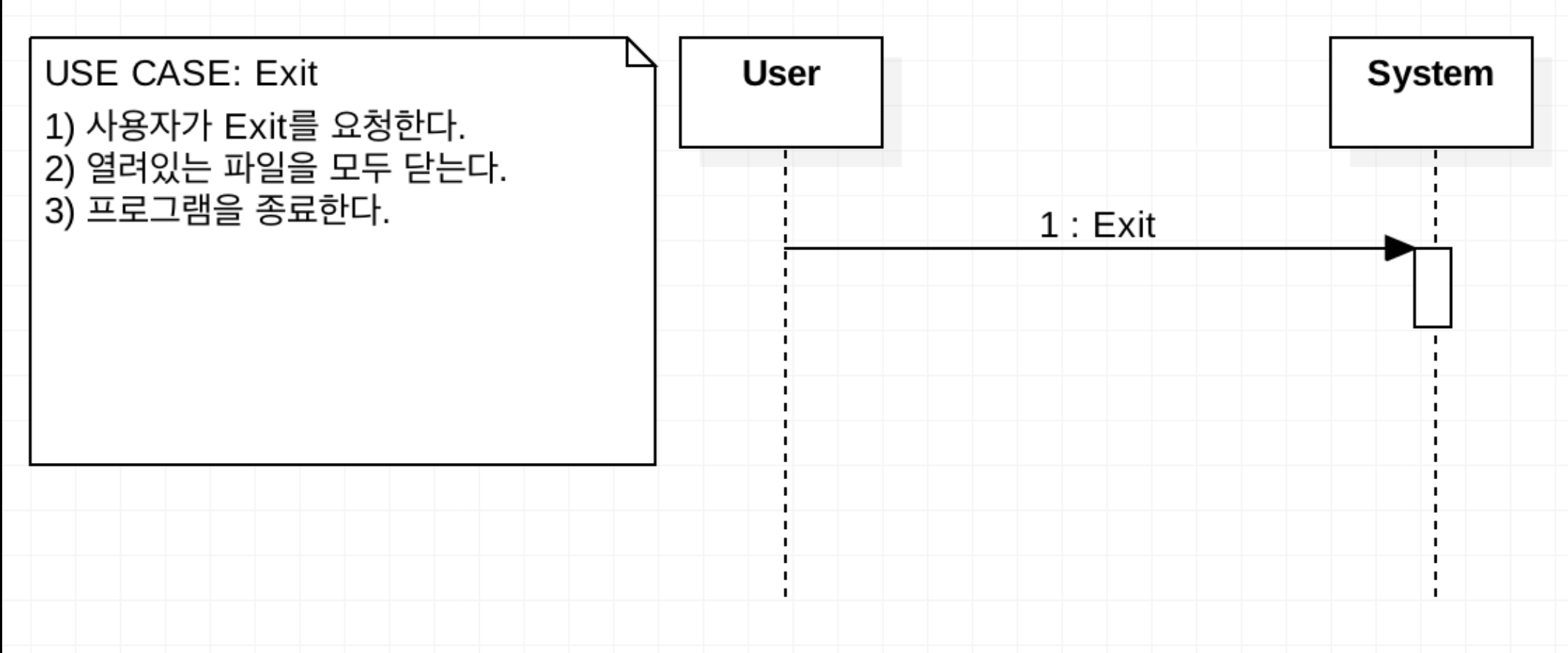

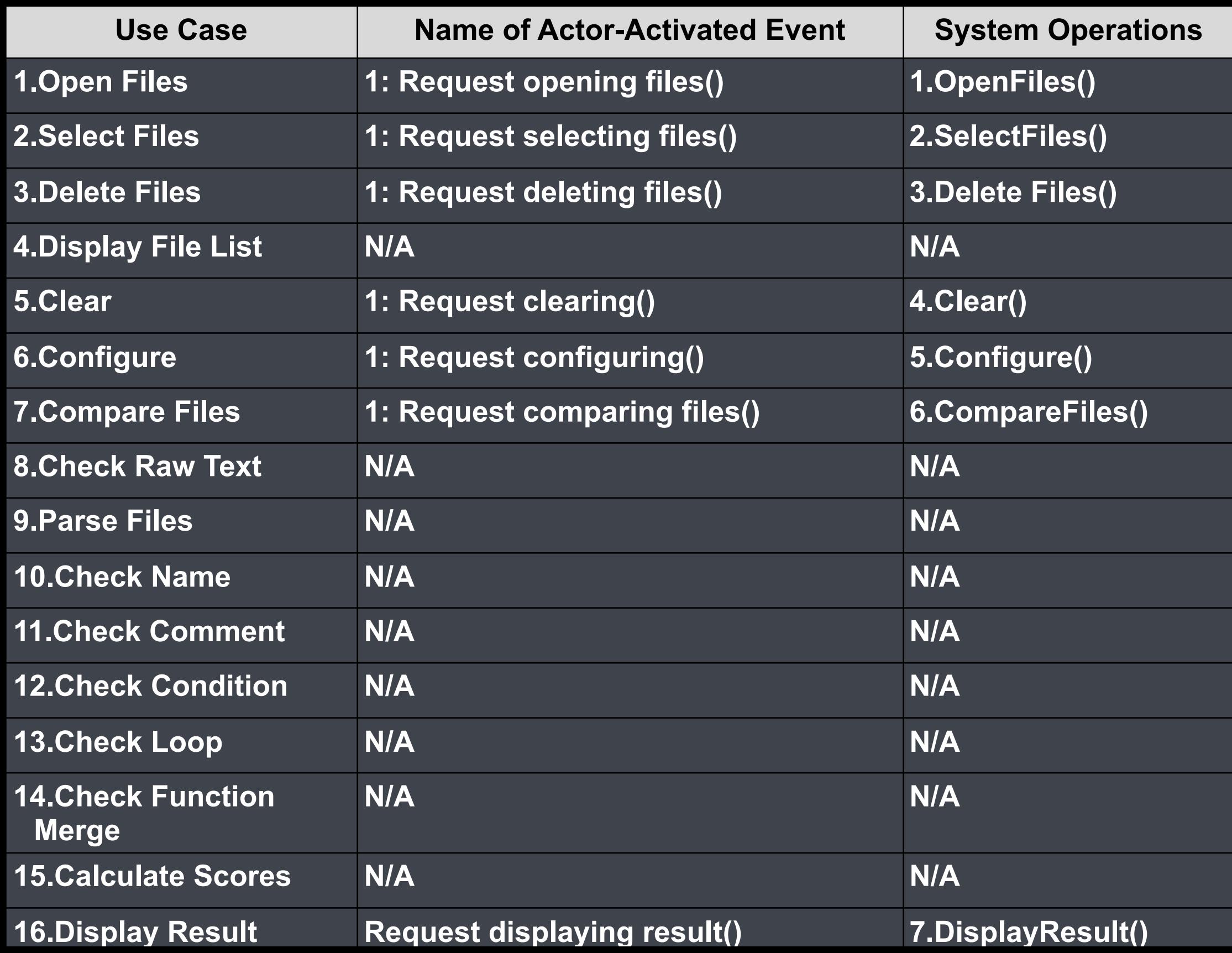

#### **1. OpenFiles()**

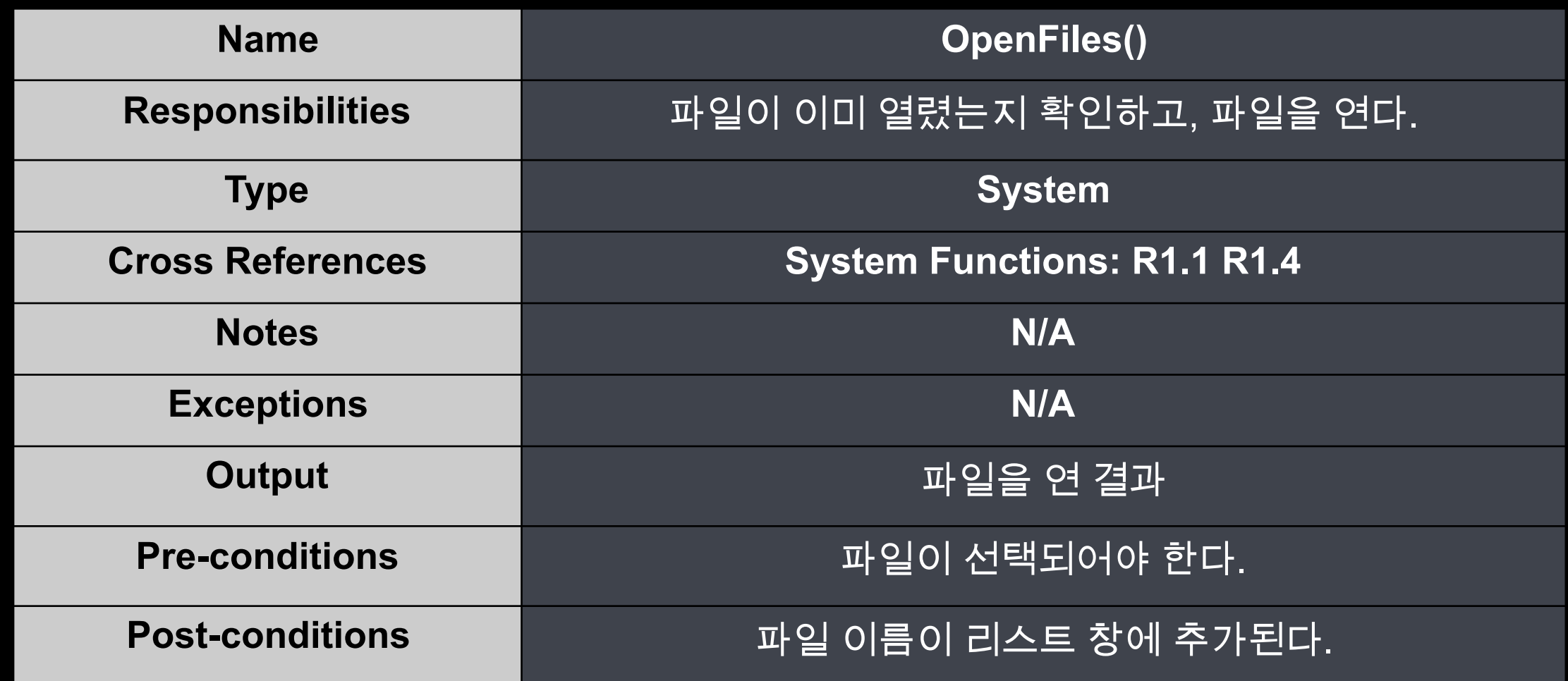

#### **2. SelectFiles()**

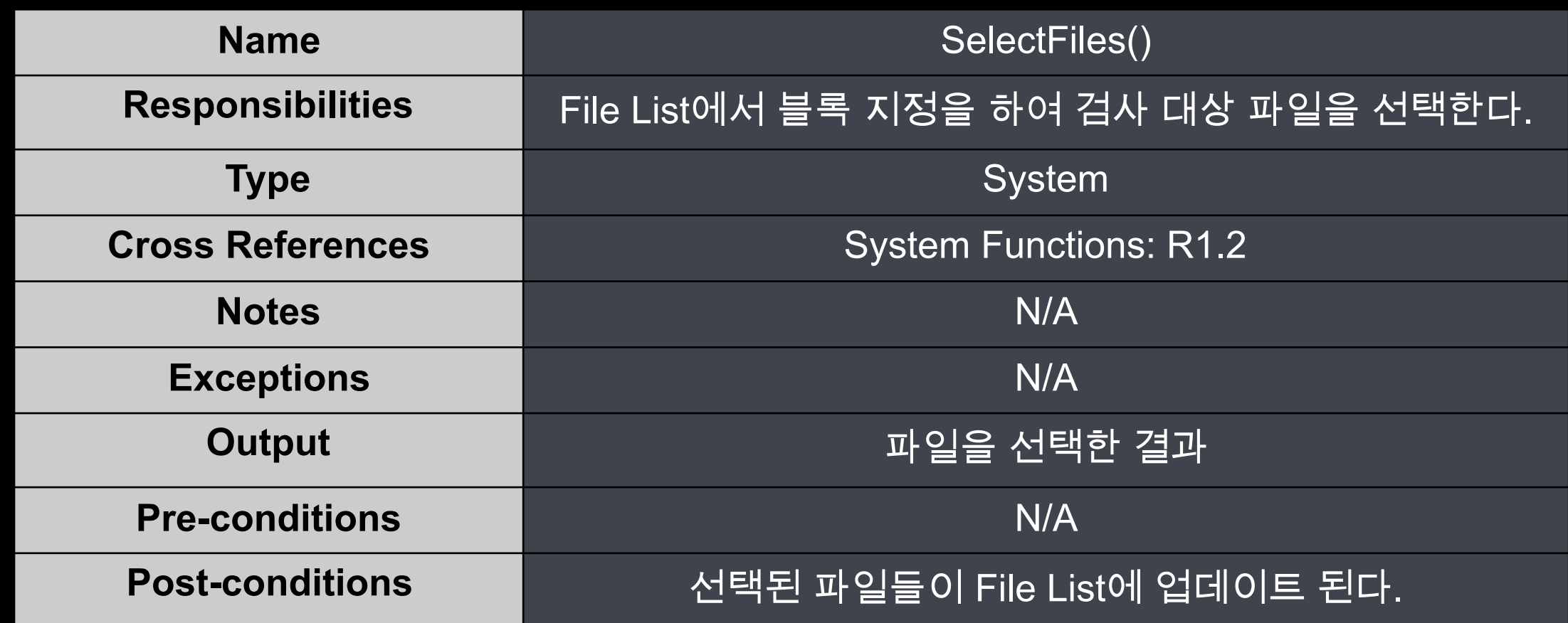

#### **3. DeleteFiles()**

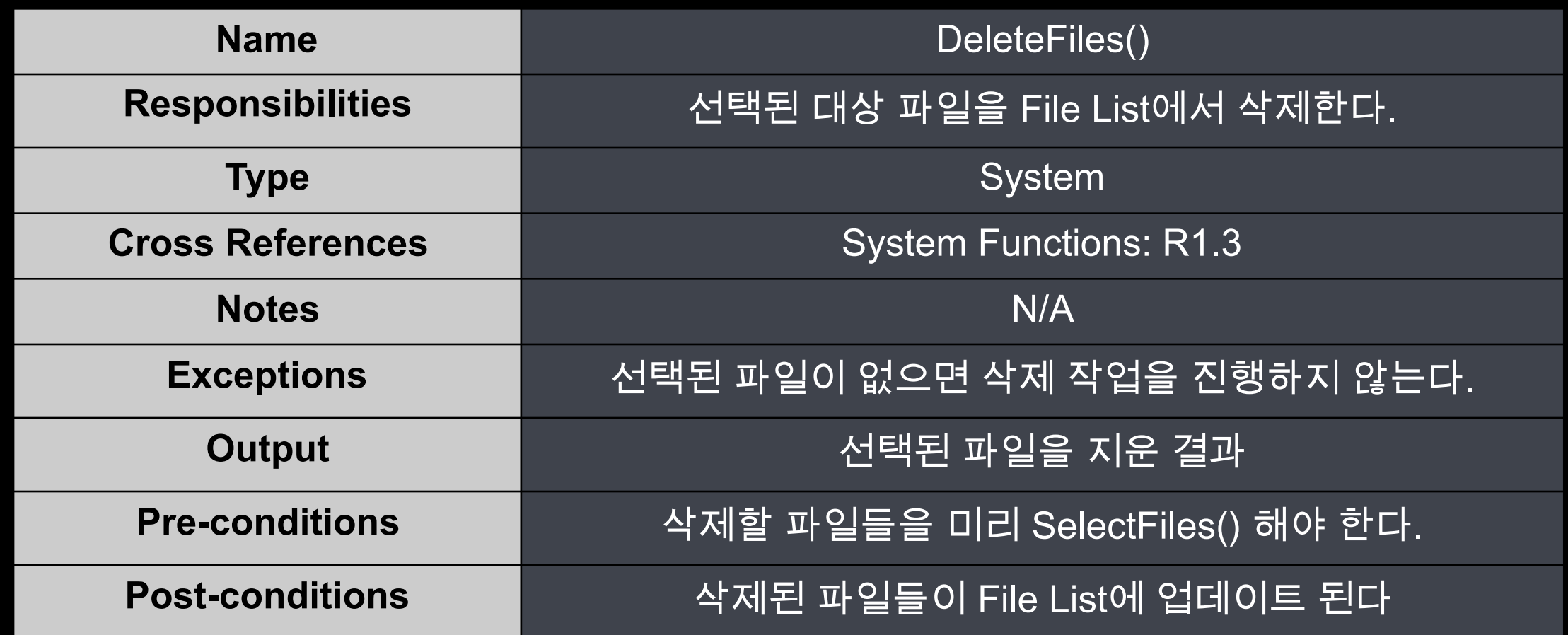

#### **4. Clear()**

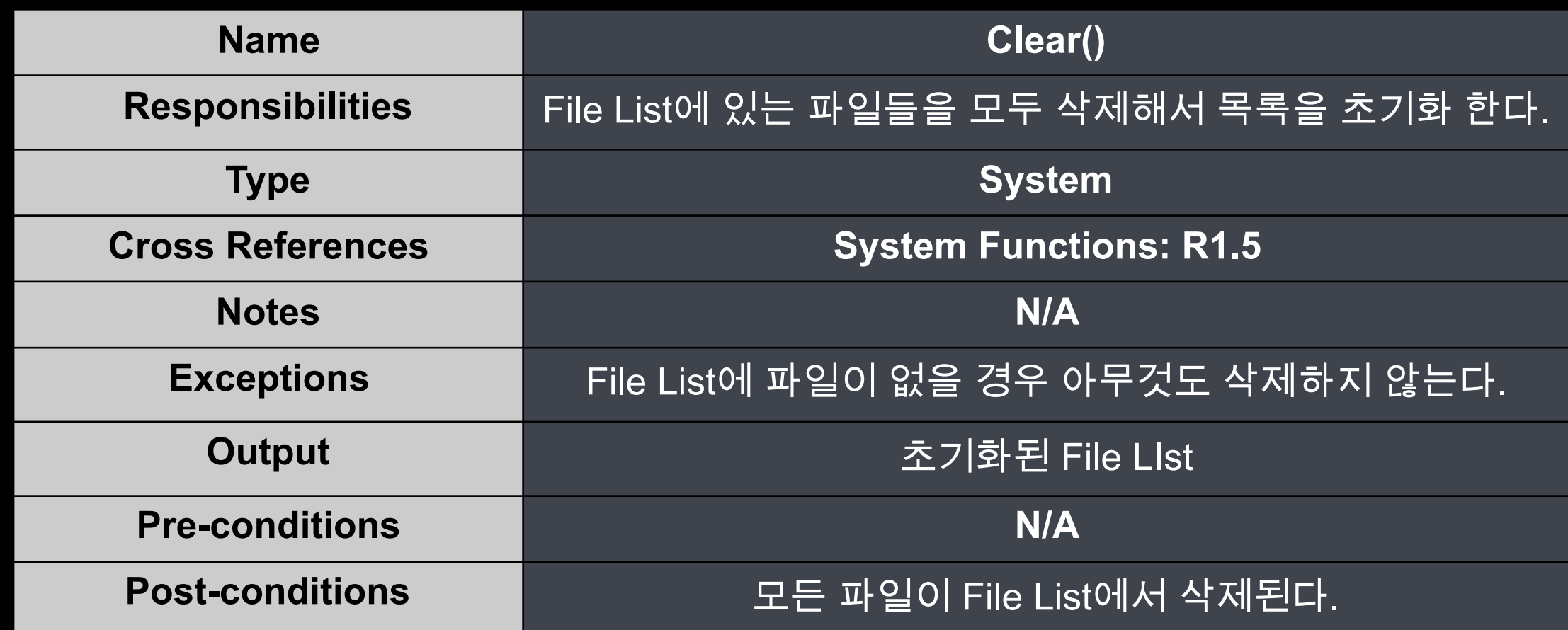

#### **5. Configure()**

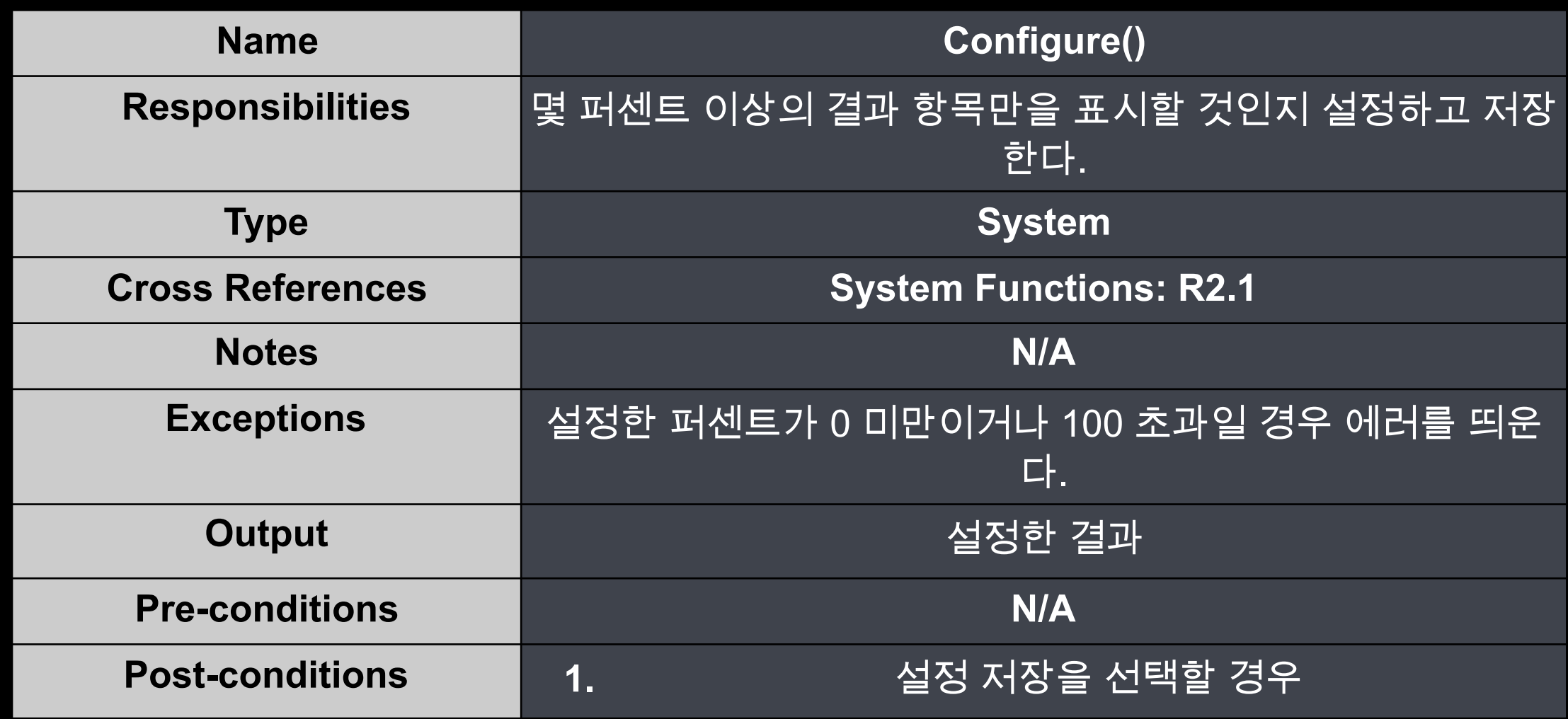

#### **6. CompareFiles()**

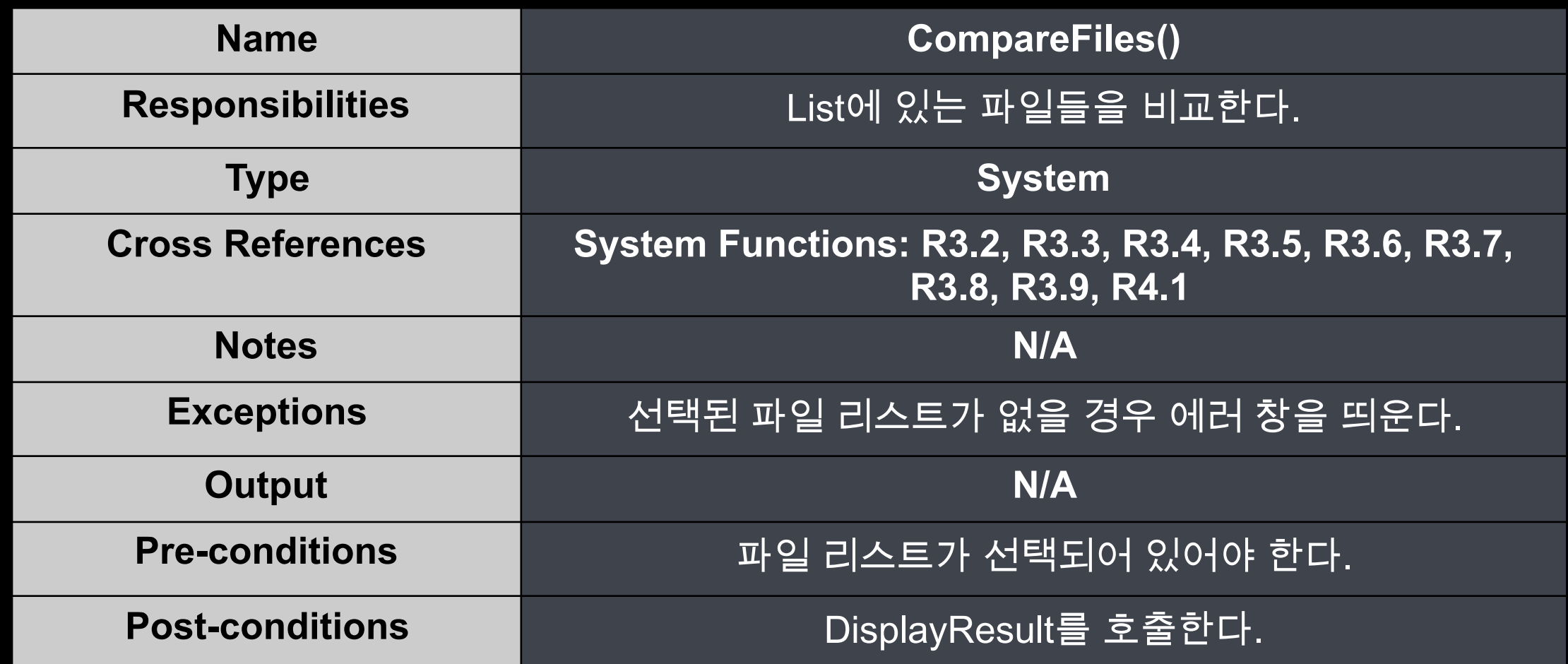

#### **7. DisplayResult()**

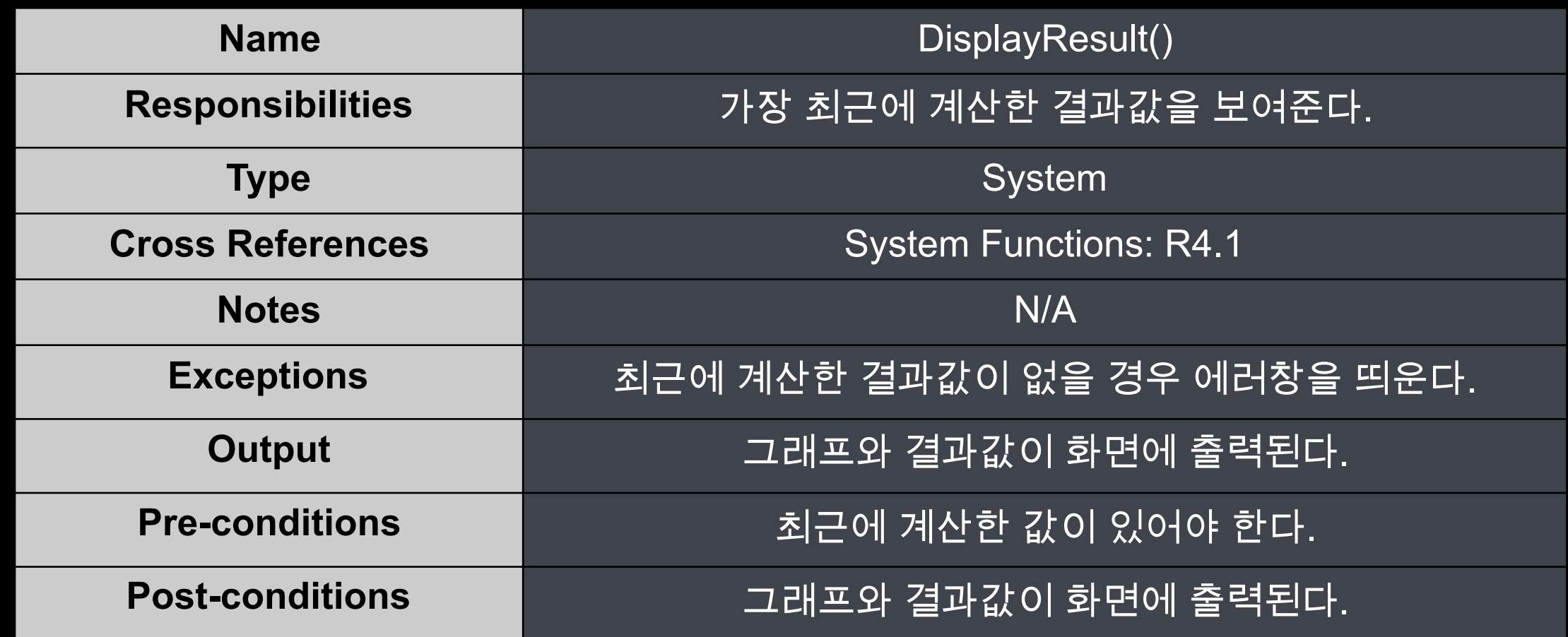

#### **7. Exit()**

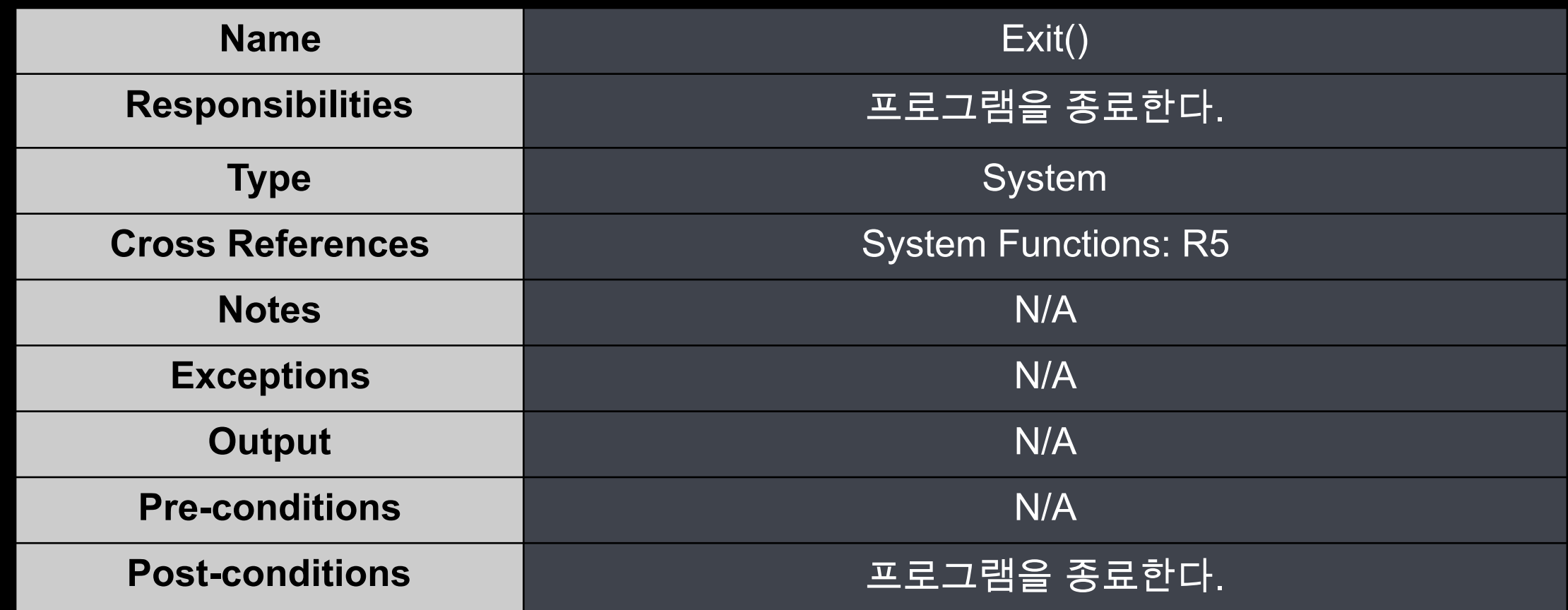

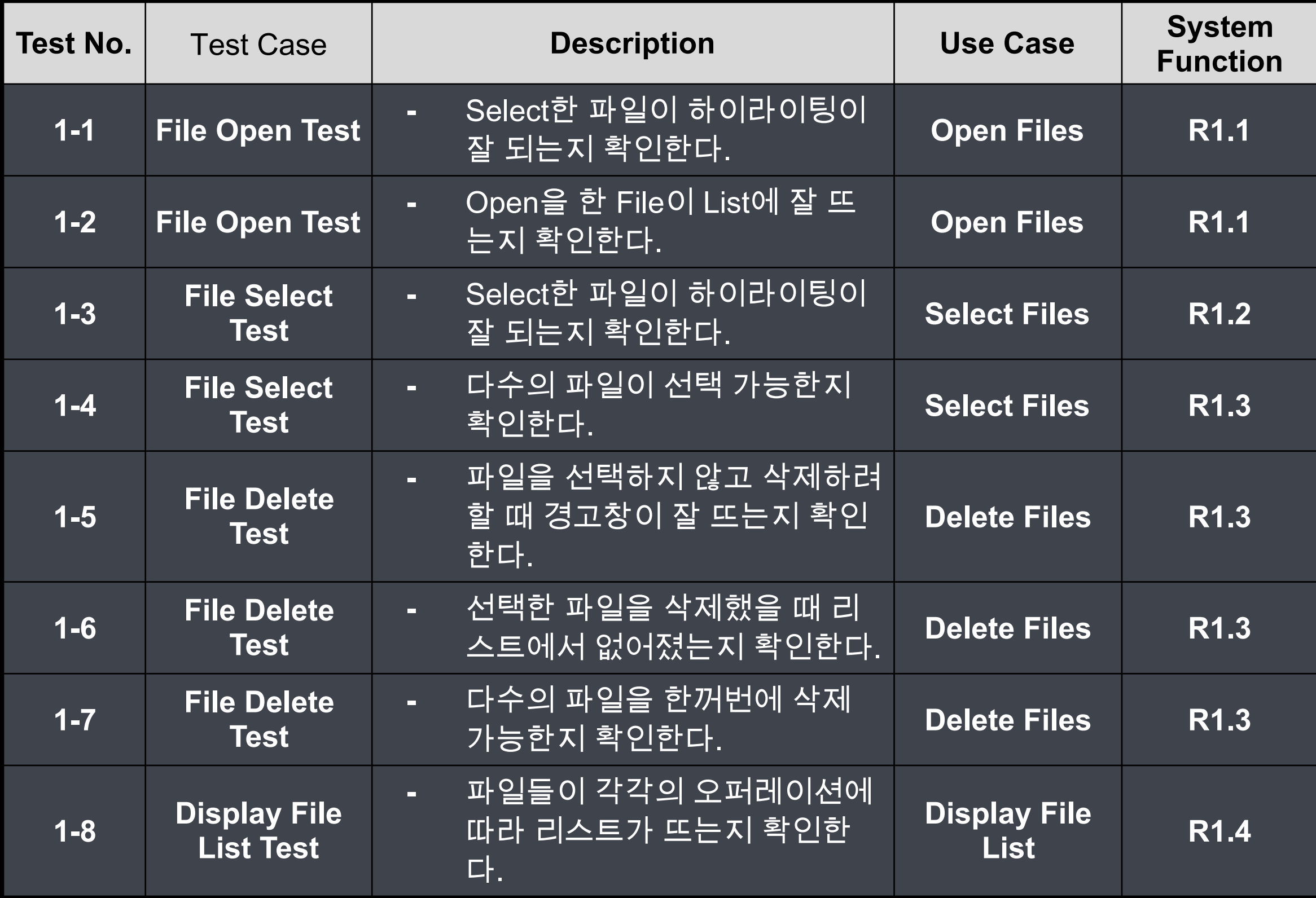

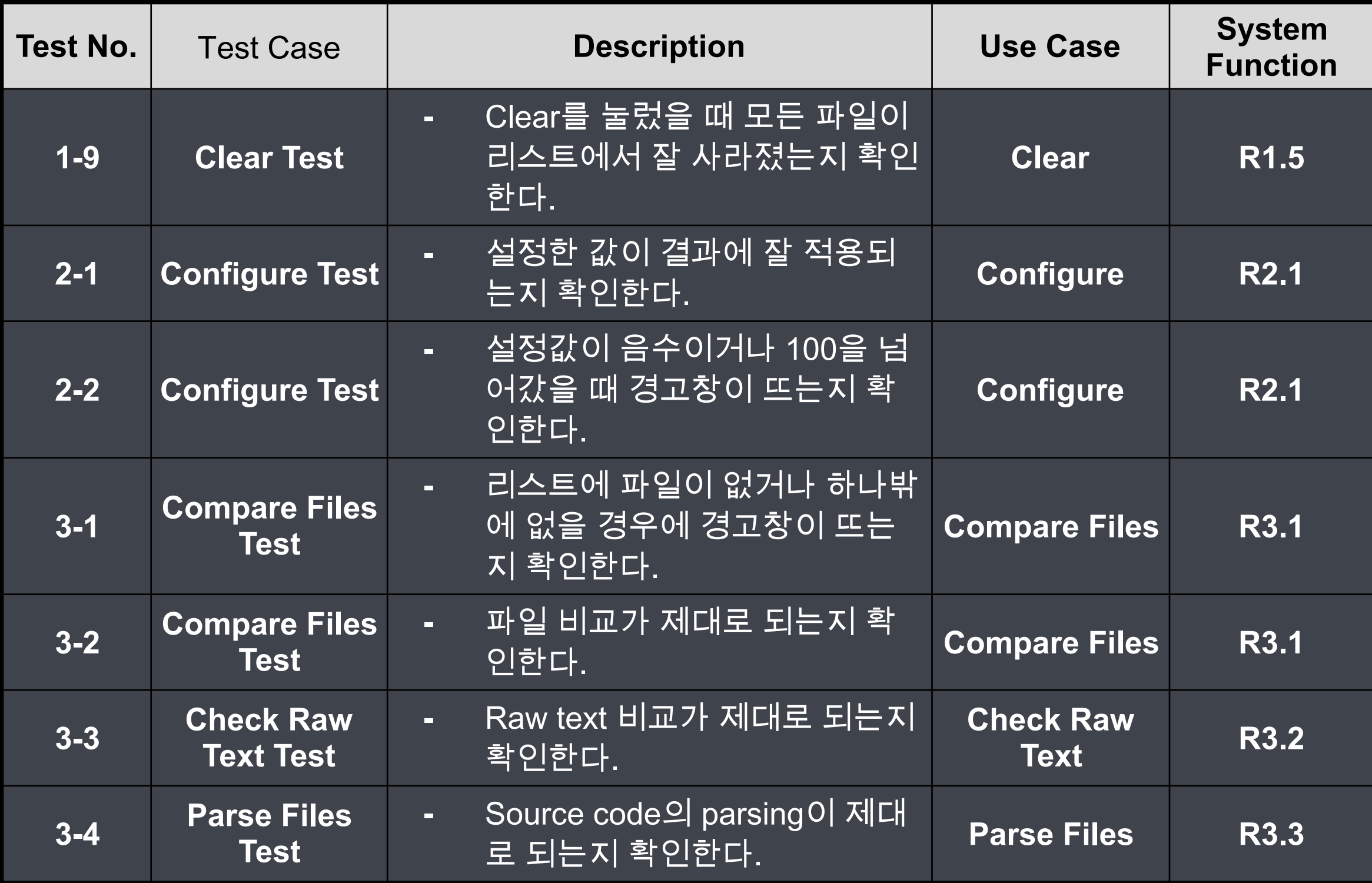

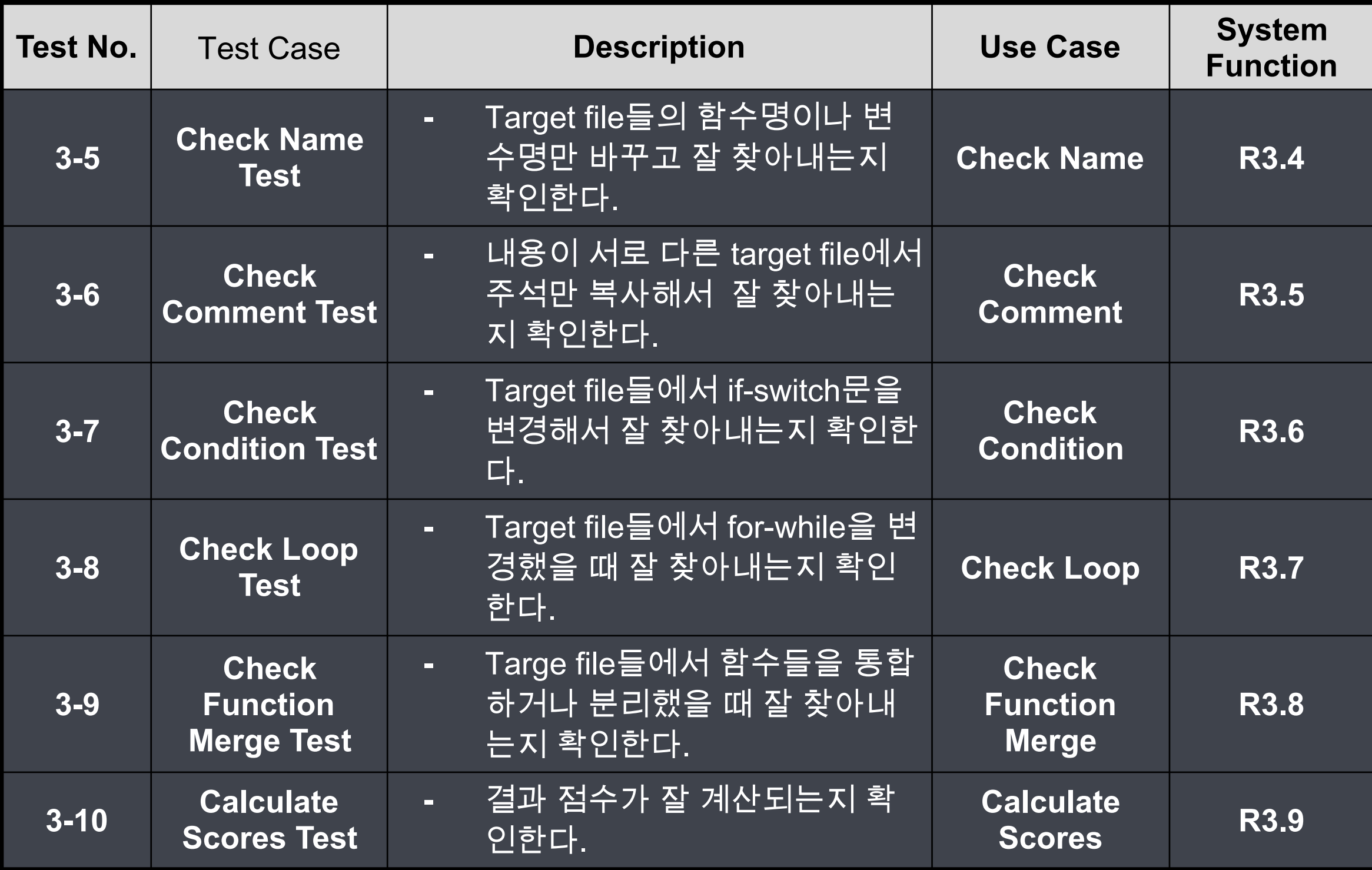

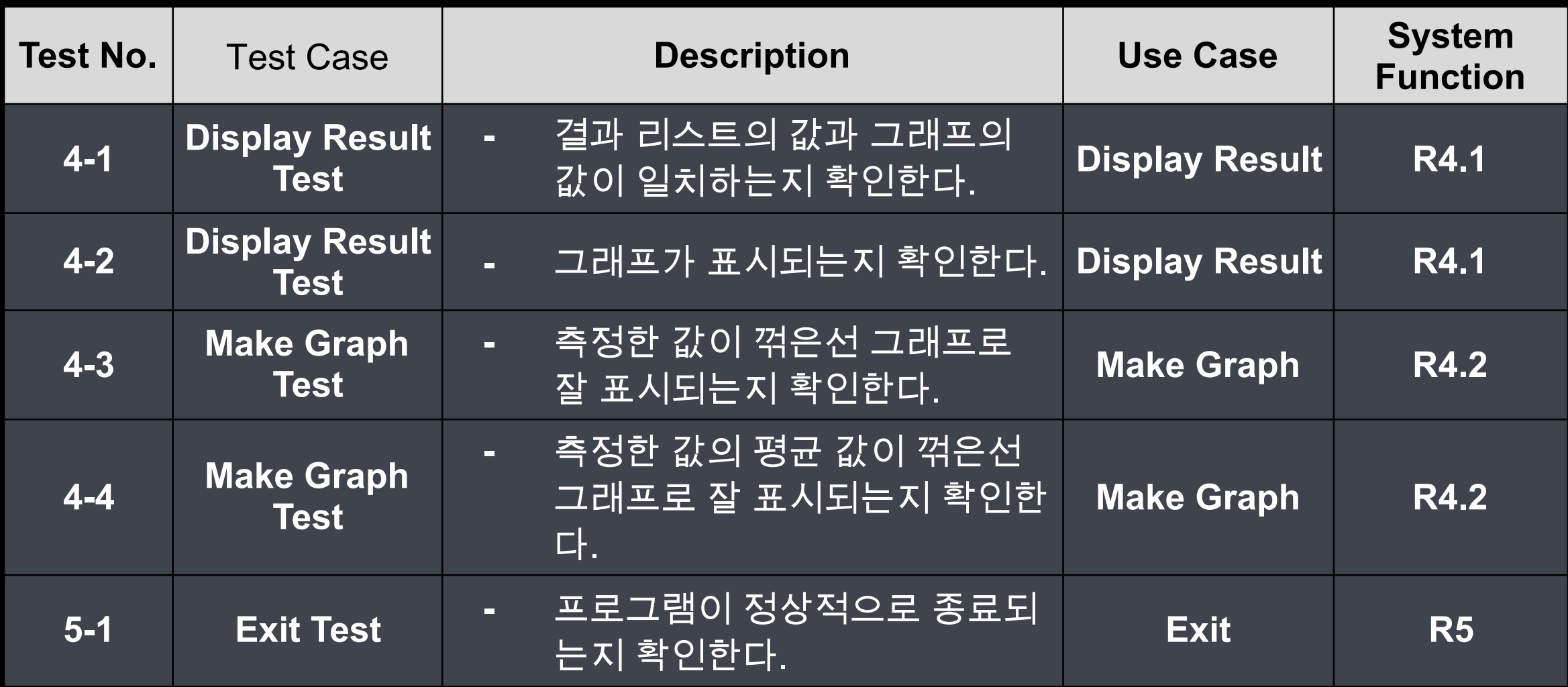

#### **2039. Analyze Traceability Analysis**

![](_page_47_Picture_4.jpeg)

# **Thanks!**